## **What's New in MATLAB and Simulink R2023a**

*Vijayalayan R, MathWorks*

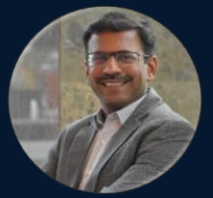

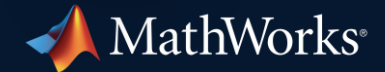

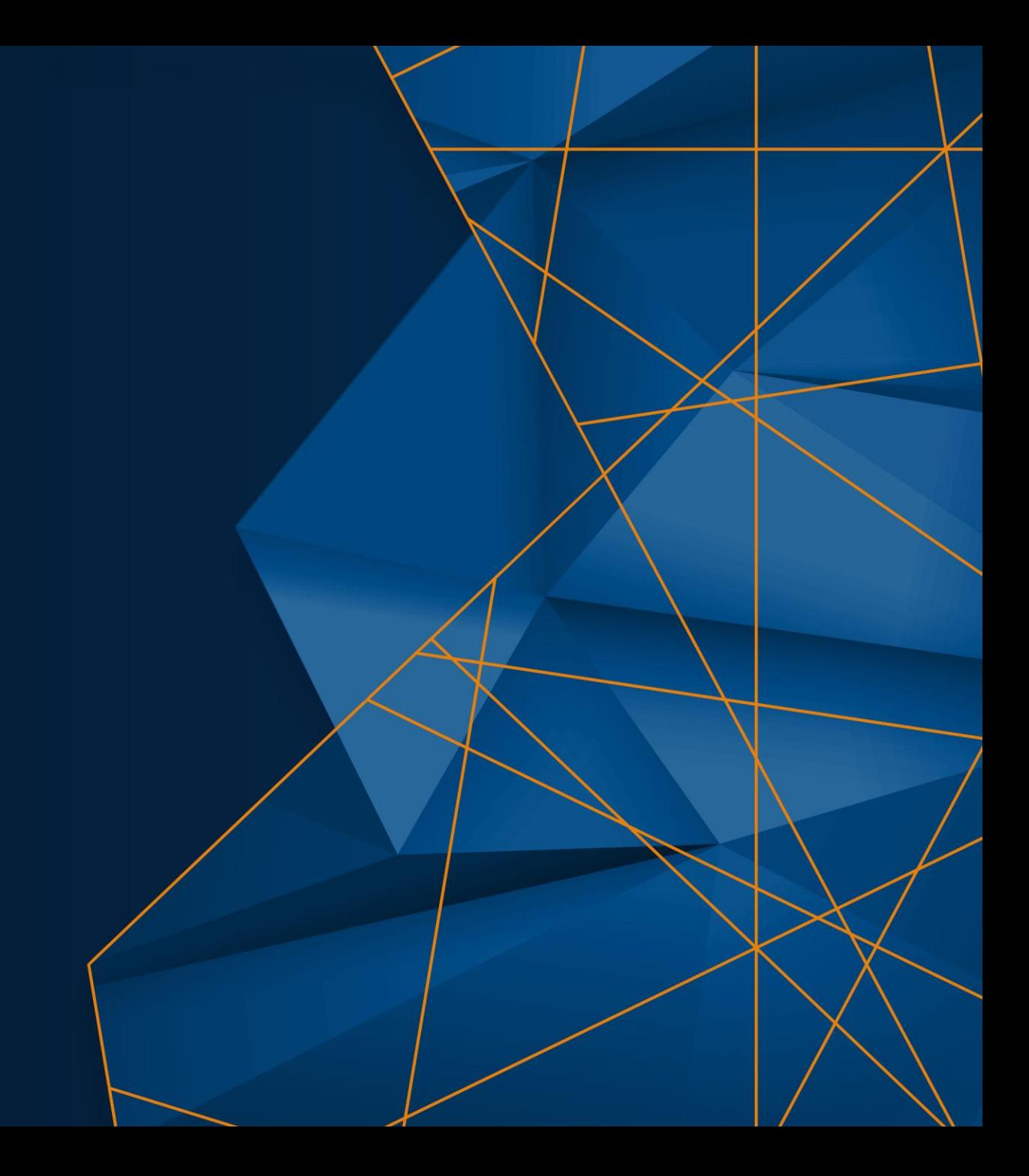

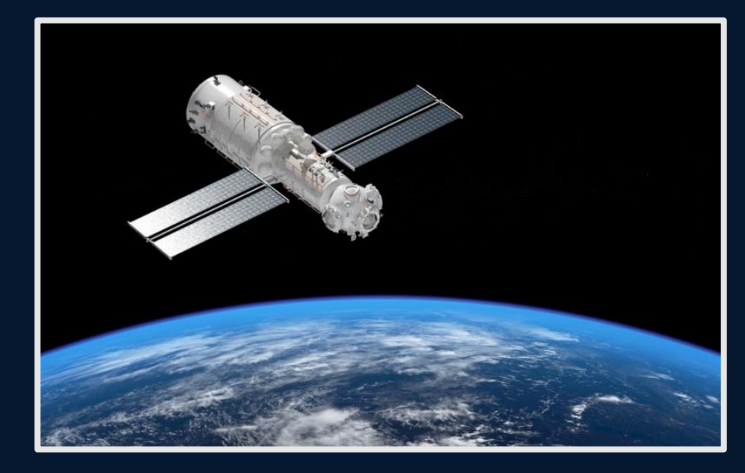

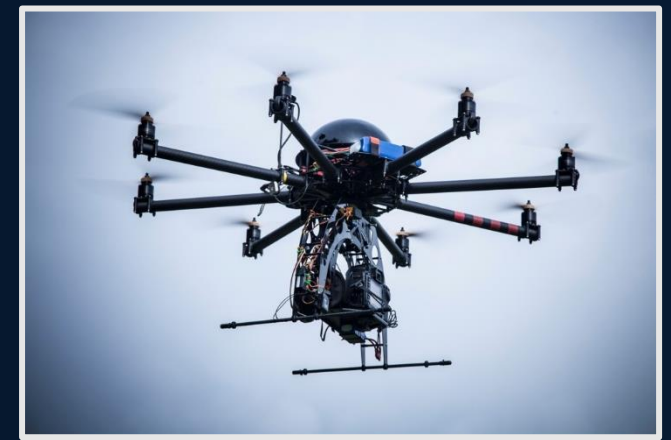

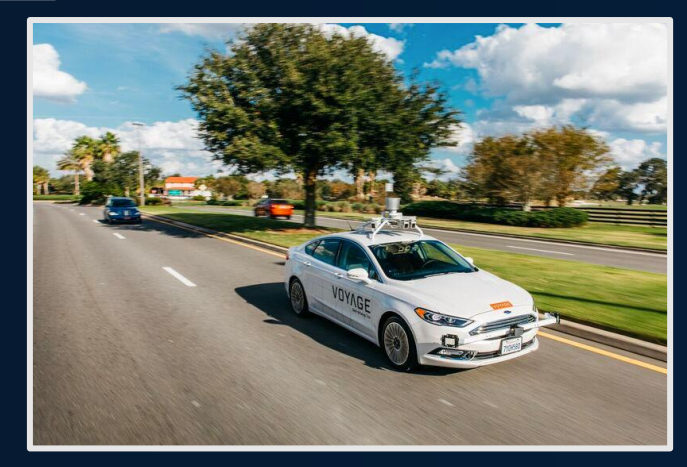

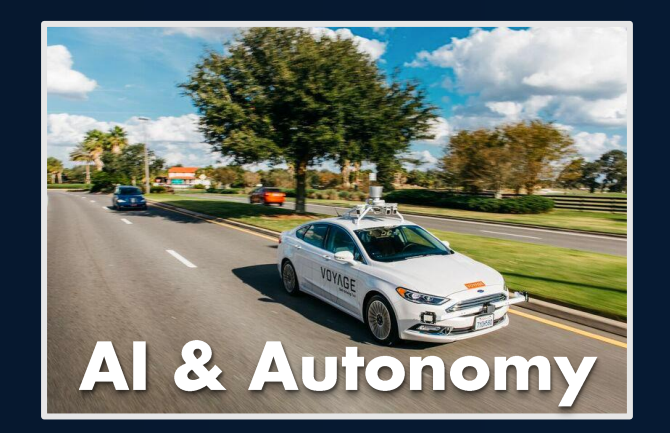

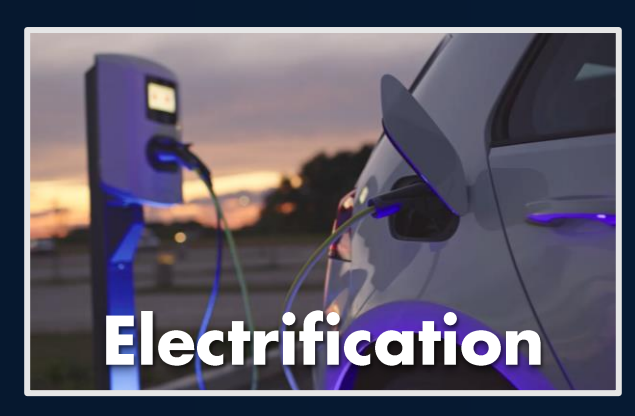

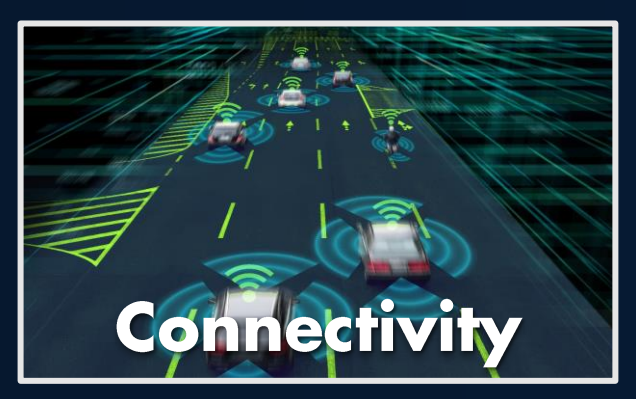

### **Software-Defined Systems**

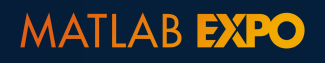

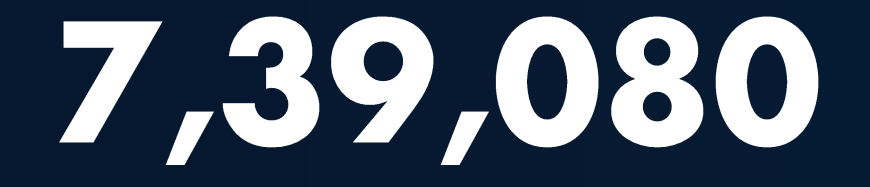

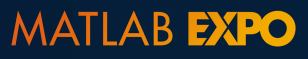

```
>> datestr(739080)
ans ='13-Jul-2023'
```
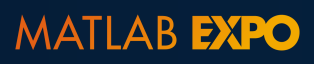

```
>> todays_date = datetime('today')
todays_date =
  datetime
datetime'13-Jul-2023'
>>
>> todays_date - 3
'13-Jul-2023'-1
todays_date =
 datetime
     '12-Jul-2023'
```
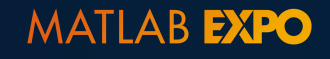

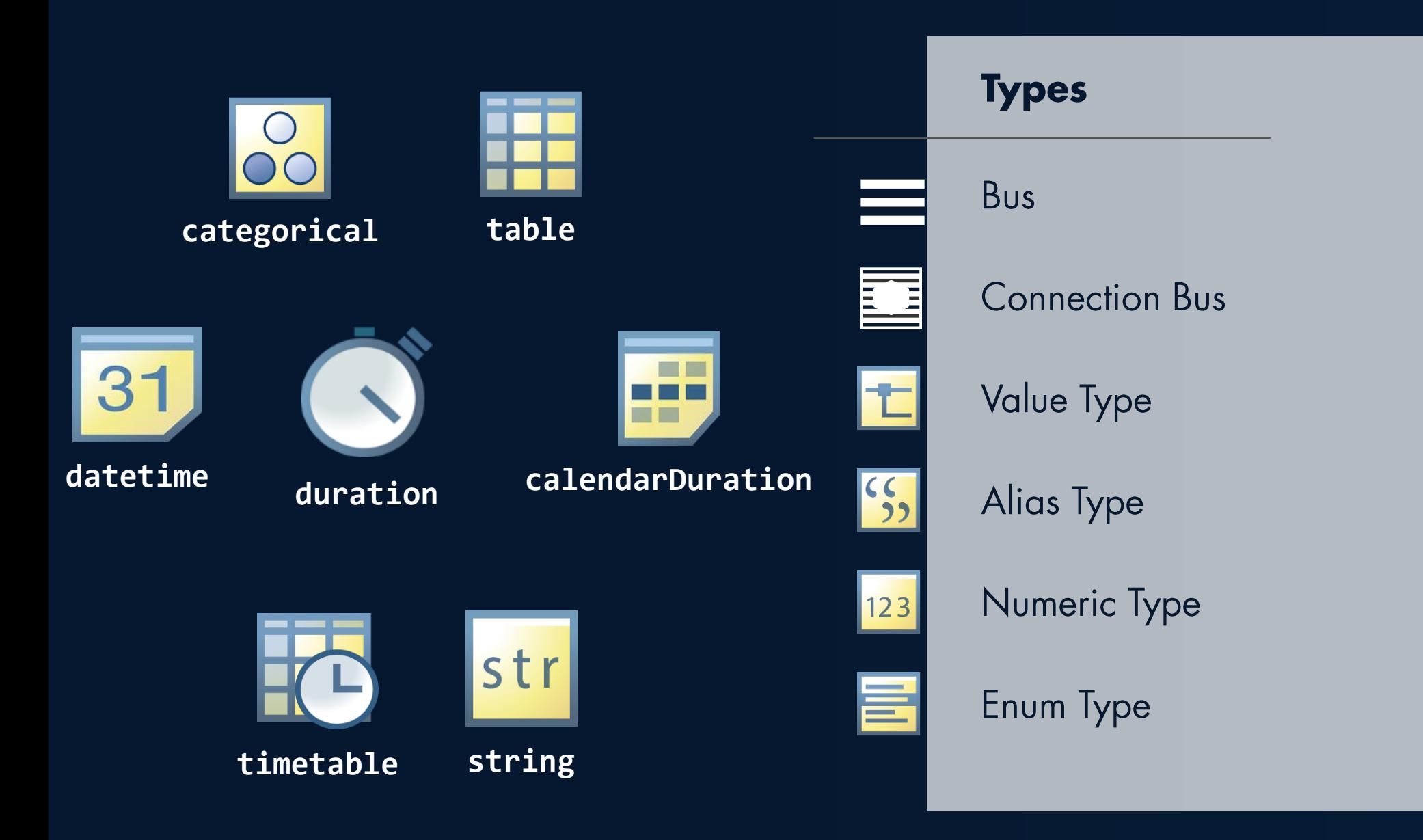

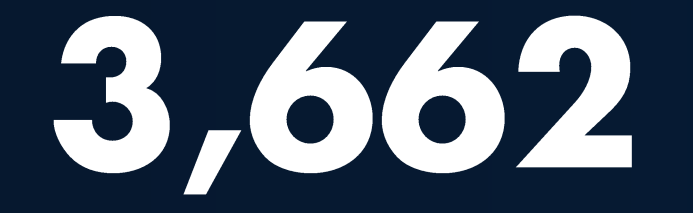

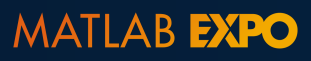

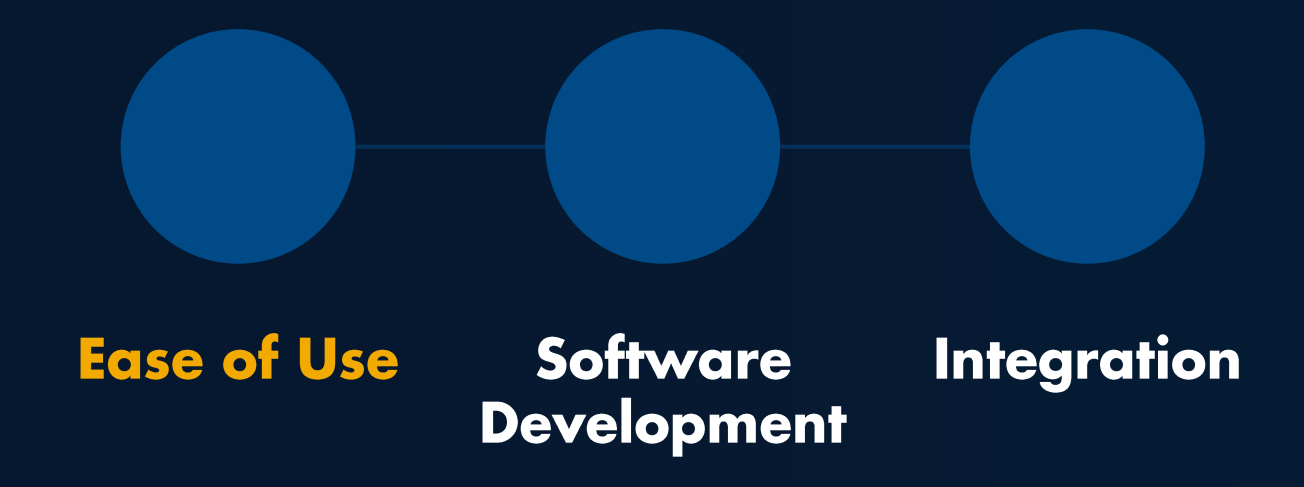

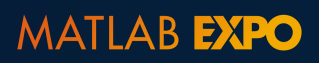

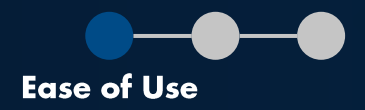

# Low code capabilities

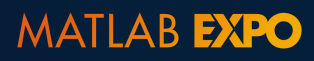

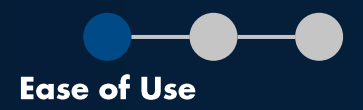

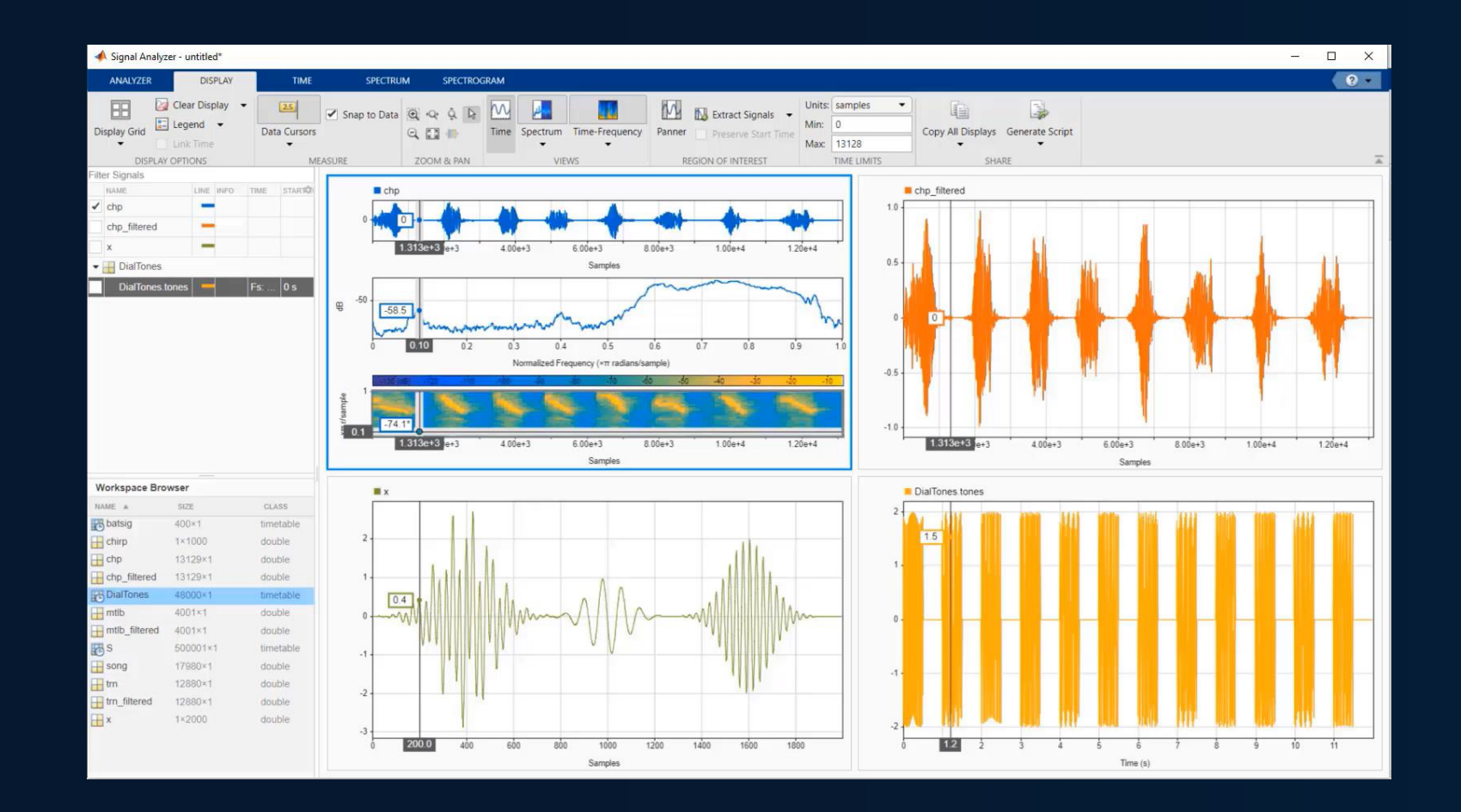

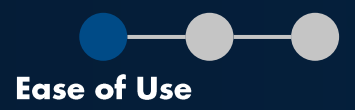

### **FAVORITES** 需 E e  $\frac{444}{C}$ 32  $[\swarrow]$  $\mathcal{E}^{\mathsf{c}}$ ¦"∿ו" wlle- $|\mathbf{w}|$  $\omega$ 78 **Curve Fitter** Optimization **PID Tuner** System Wireless Instrument SimBiology SimBiology **MATLAB Coder** Application Signal Analog Input Identification Waveform G... Analyzer Control Model Builder Model Analy... Compiler Recorder  $\mathbf{\Omega}$  $\boxed{\infty}$ 圖 Web App Modbus Analog Output Gen... Explorer Compiler **MATLAB** 8  $\begin{bmatrix} \bullet \\ \bullet \end{bmatrix}$ 围 몁 r" 這 **Class Diagram** Code Analyzer Code Data Cleaner Dependency Profiler **Test Browser** Viewer Compatibilit... Analyzer MACHINE LEARNING AND DEEP LEARNING Ş බ ▩  $V_{\mathbb{A}}$ **P**  $\mathbf{e}$  $\mathbf{e}$  $\begin{matrix} \Box \ \Box \end{matrix}$ နာ  $\overline{\phantom{0}}$ Classification Deep Network Deep Network Experiment **Neural Net Neural Net Neural Net Neural Net** Regression Reinforcement Designer Quantizer Manager Clustering Fitting Pattern Rec... **Time Series** Learner Learning De... Learner

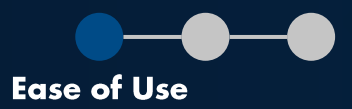

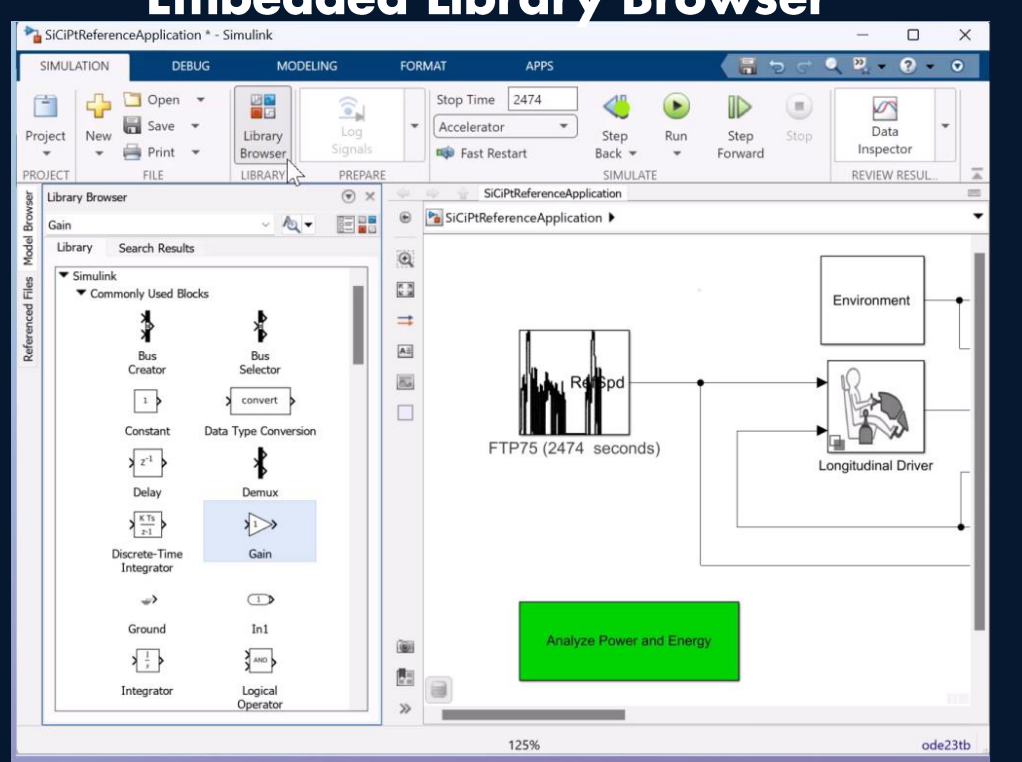

### **Embedded Library Browser**

### Fast and repeatable tests

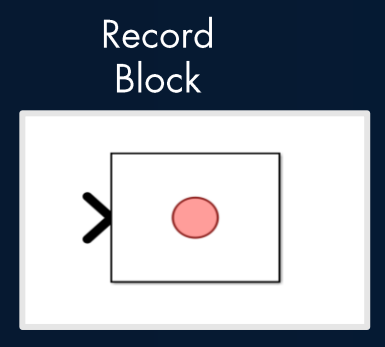

n

᠊᠕ᠰ᠊ᢧᢔ

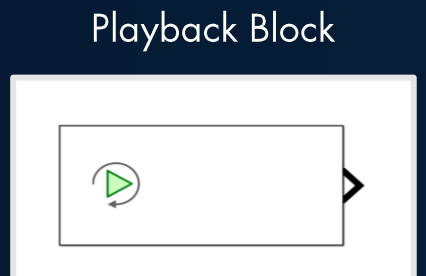

### **Step through a Simulation**

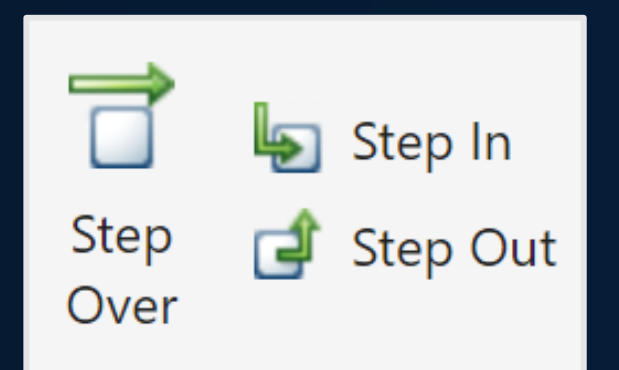

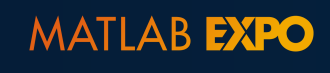

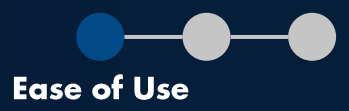

### **Improve Performance of Simulations**

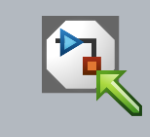

### **Model Referencing**

**Fast Restart** 

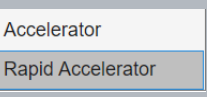

**Accelerator Modes** 

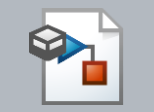

Simulink Cache

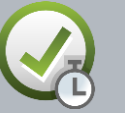

Performance Advisor

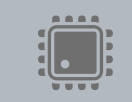

**Multi-Core Co-Simulation** 

**Hardware Acceleration SIMD** 

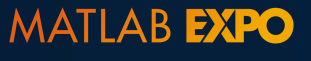

 $14$ 

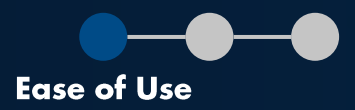

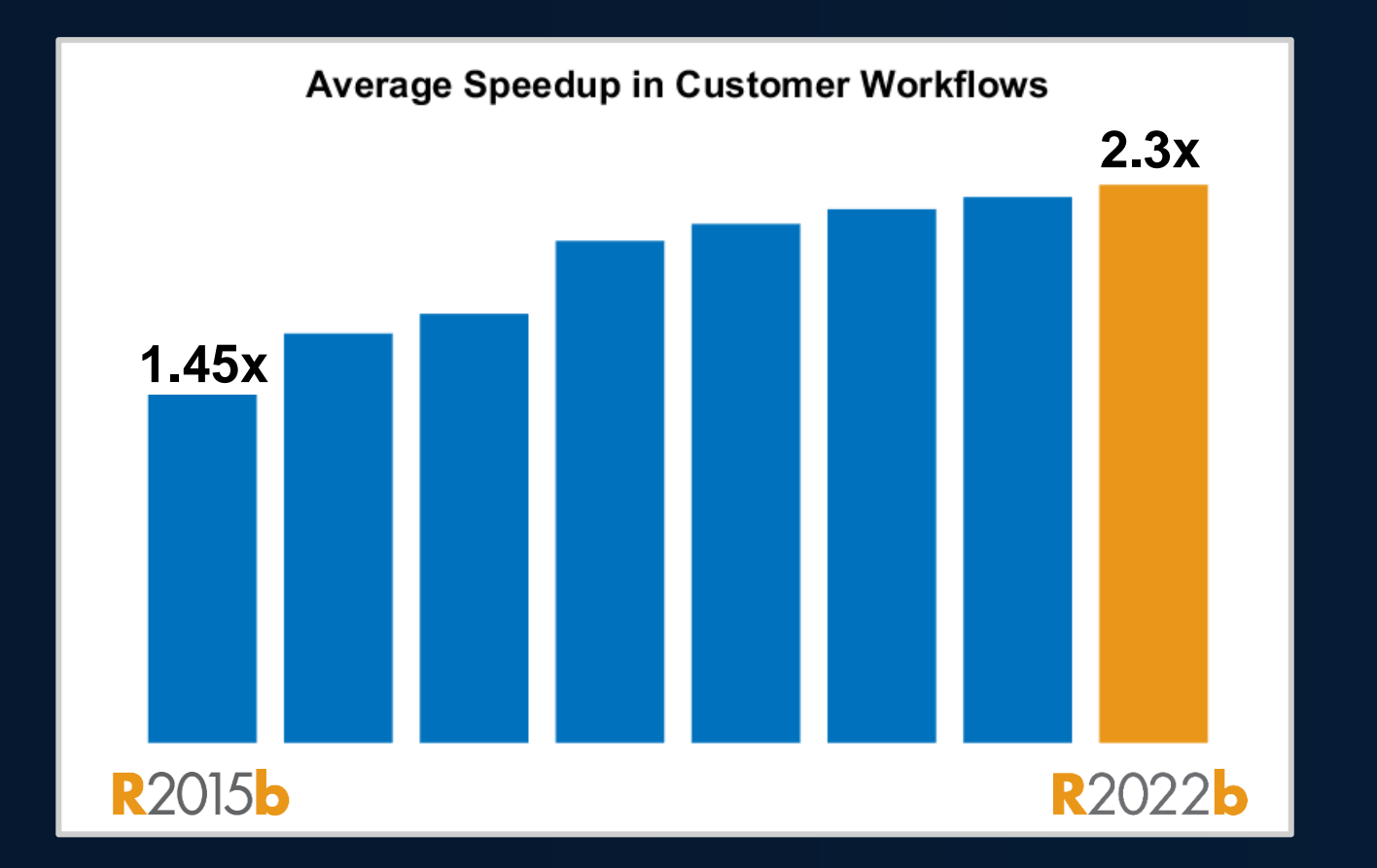

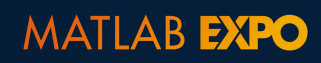

15

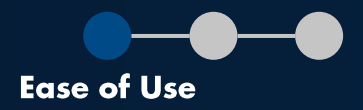

### **Functions**  $\overline{1.6x}$ **Function handles 40x**

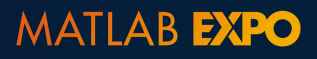

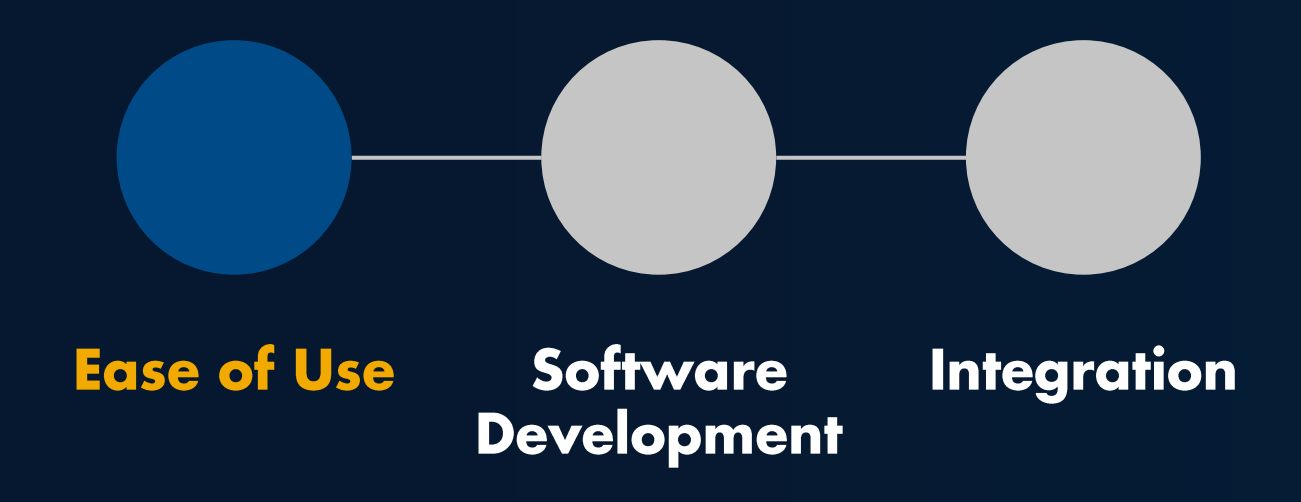

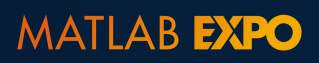

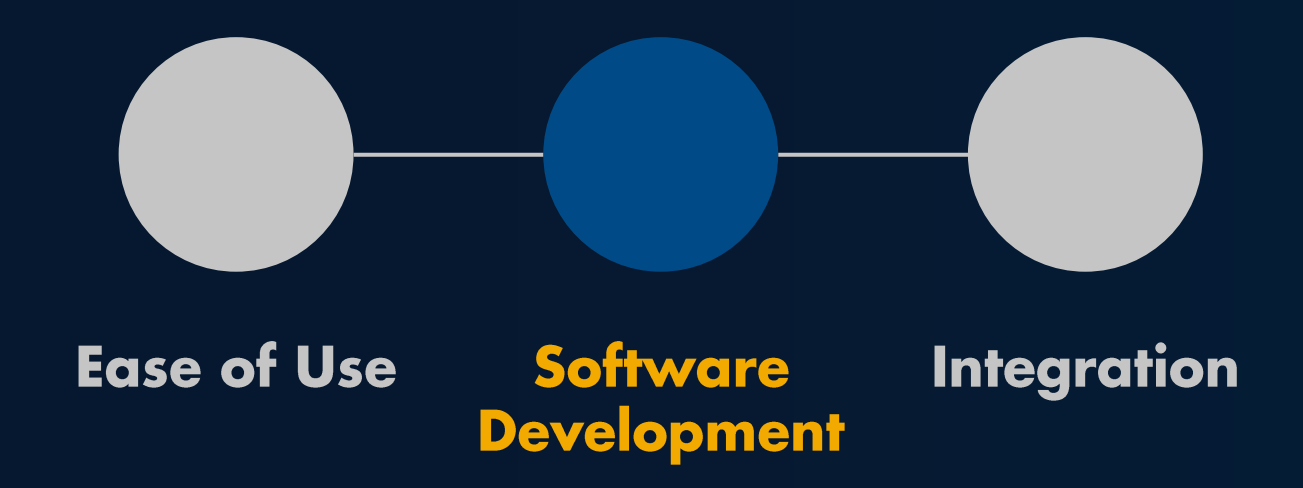

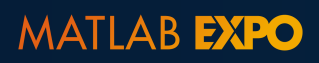

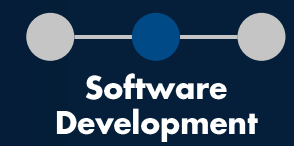

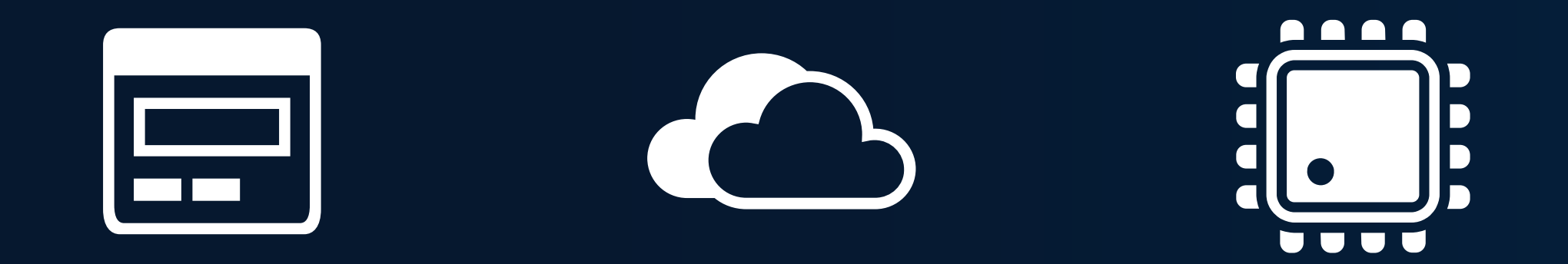

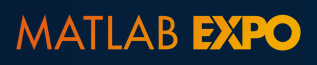

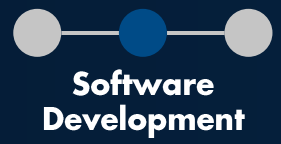

### **Code Analyzer**

The Code Analyzer identifies and addresses code issues, including problems and areas for improvement.

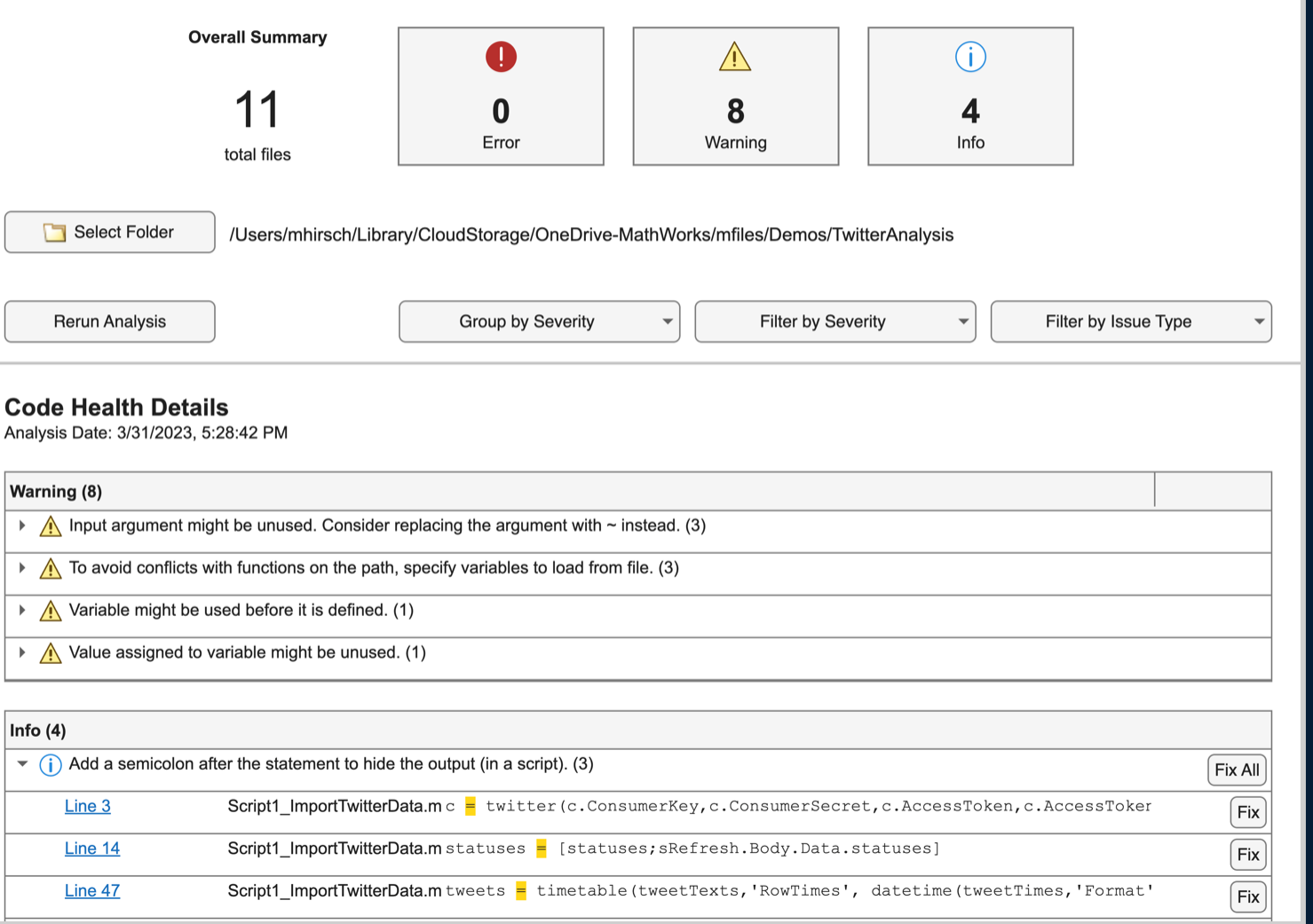

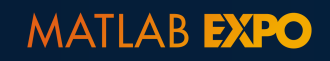

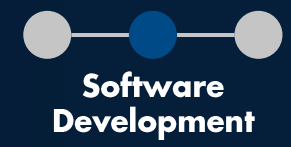

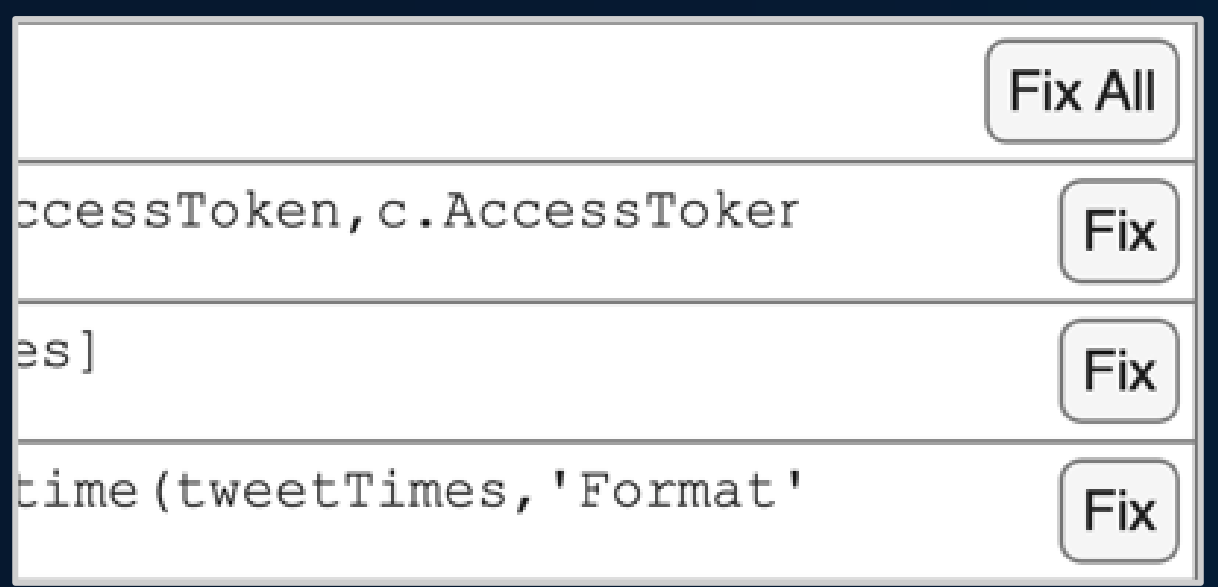

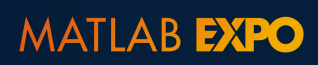

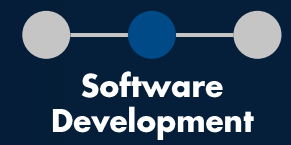

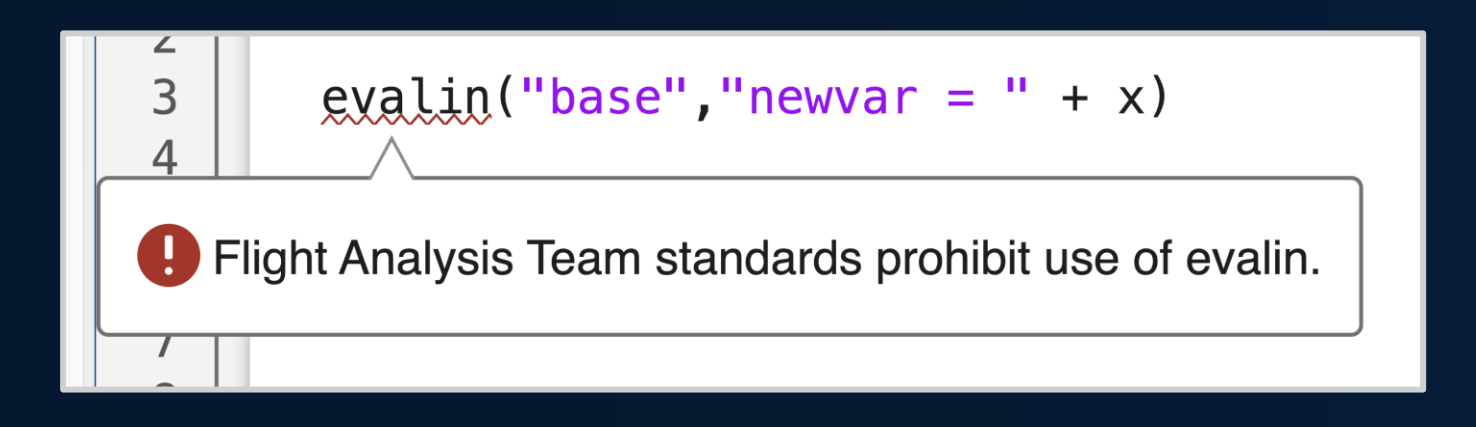

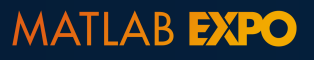

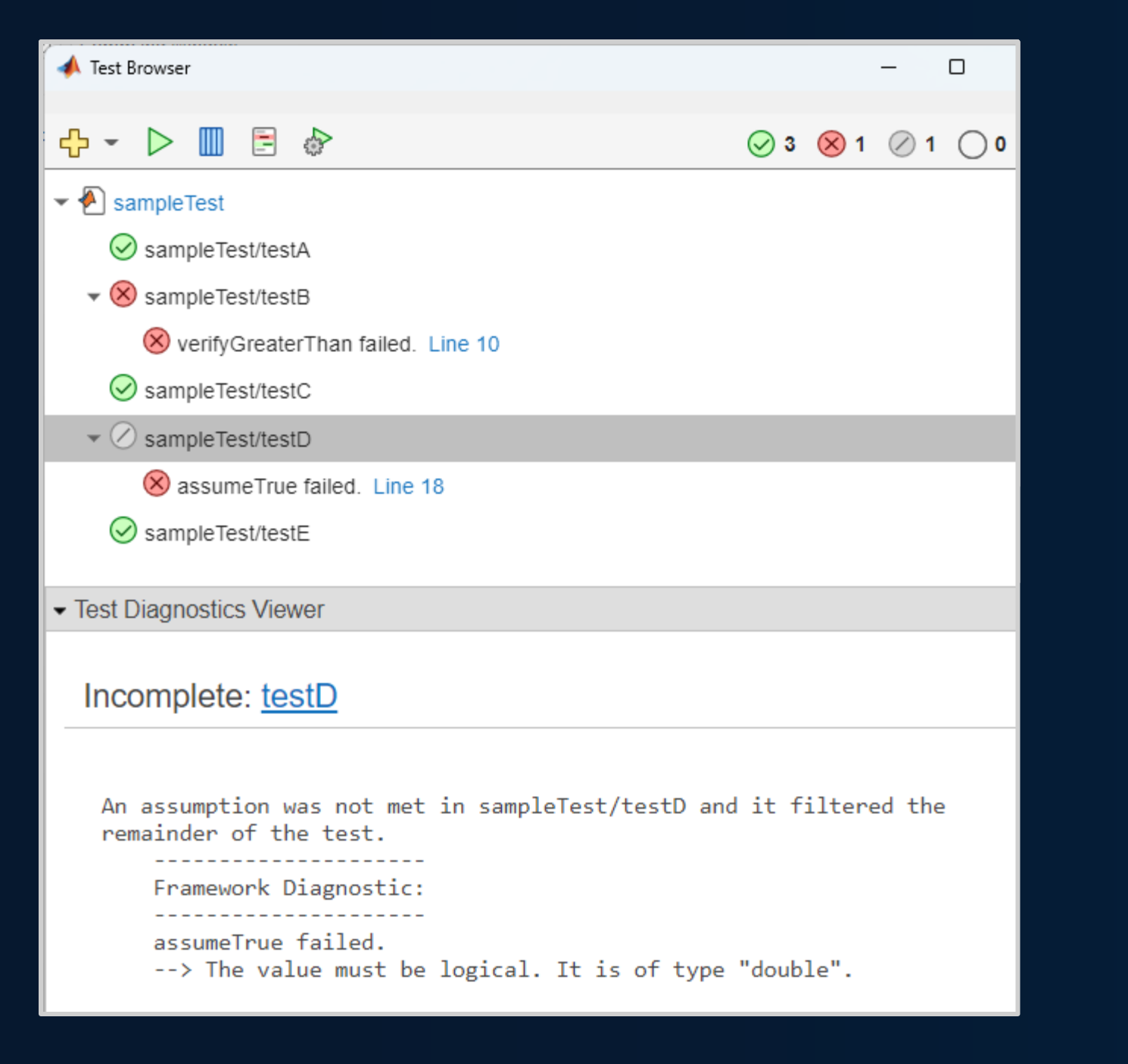

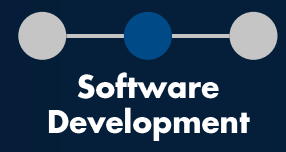

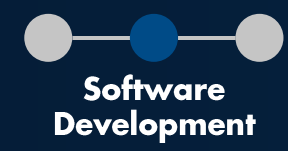

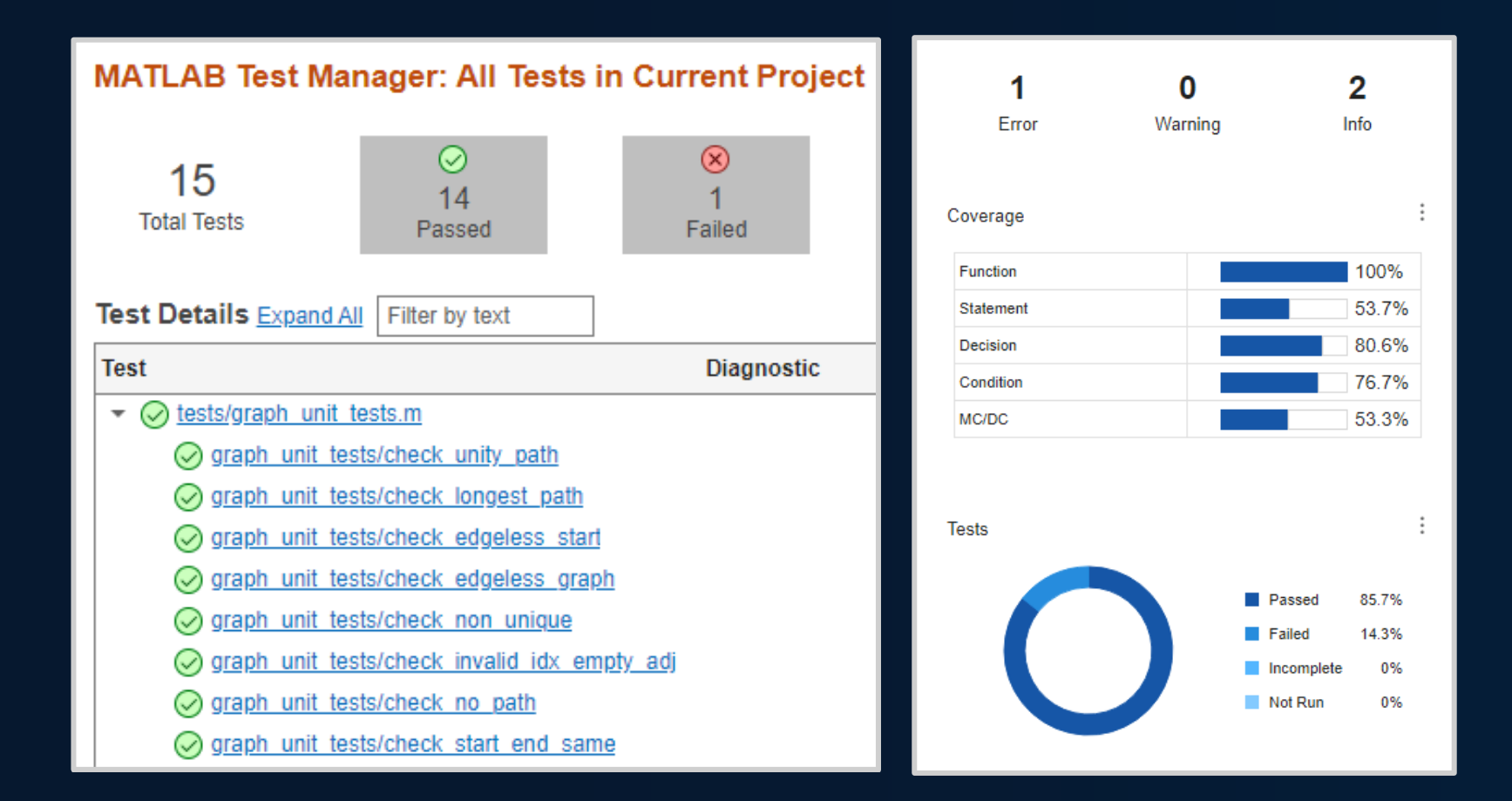

### **MATLAB Test**

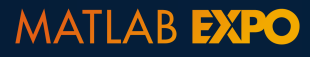

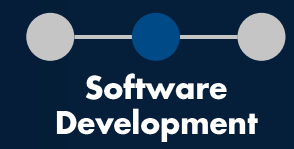

### >> buildtool -tasks

- check Identify code issues
- test Run unit tests
- Toolbox Package Toolbox

 $\rightarrow$  buildtool

- $*$  Starting check
- \*\* Finished check
- $|**$  Starting test
- \*\* Finished test
- \*\* Starting toolbox \*\* Finished toolbox  $\rightarrow$

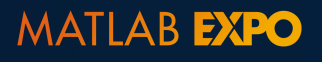

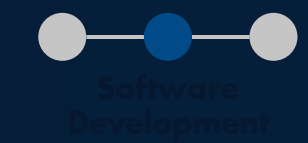

## Projects

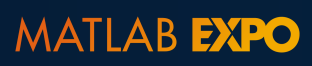

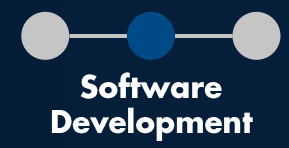

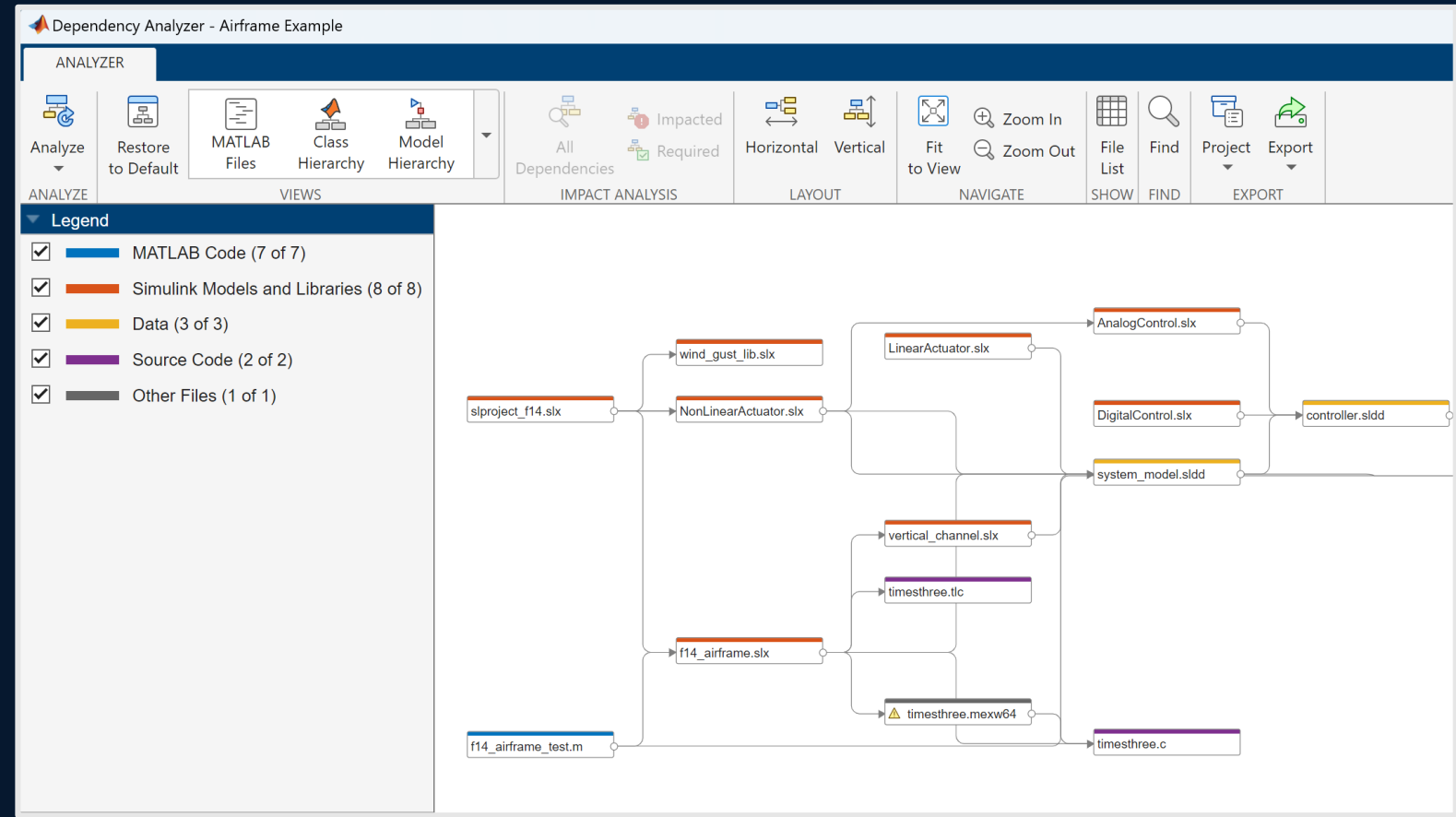

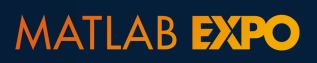

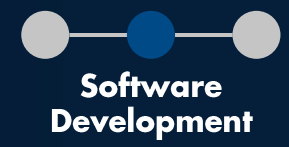

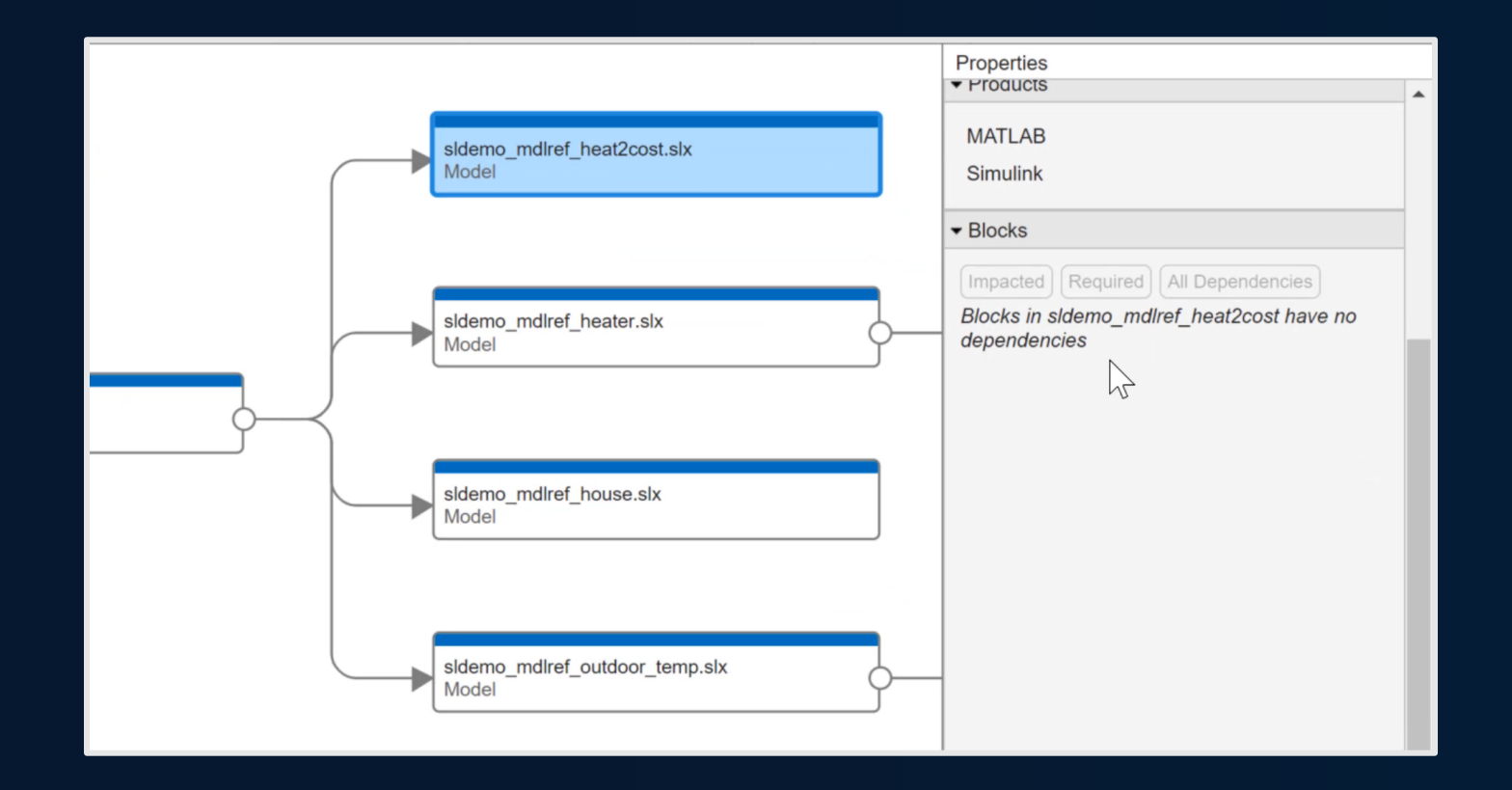

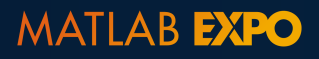

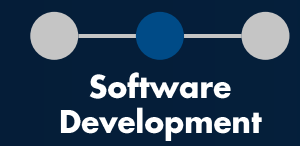

### **Service-Oriented Architecture**  $(SOA)$

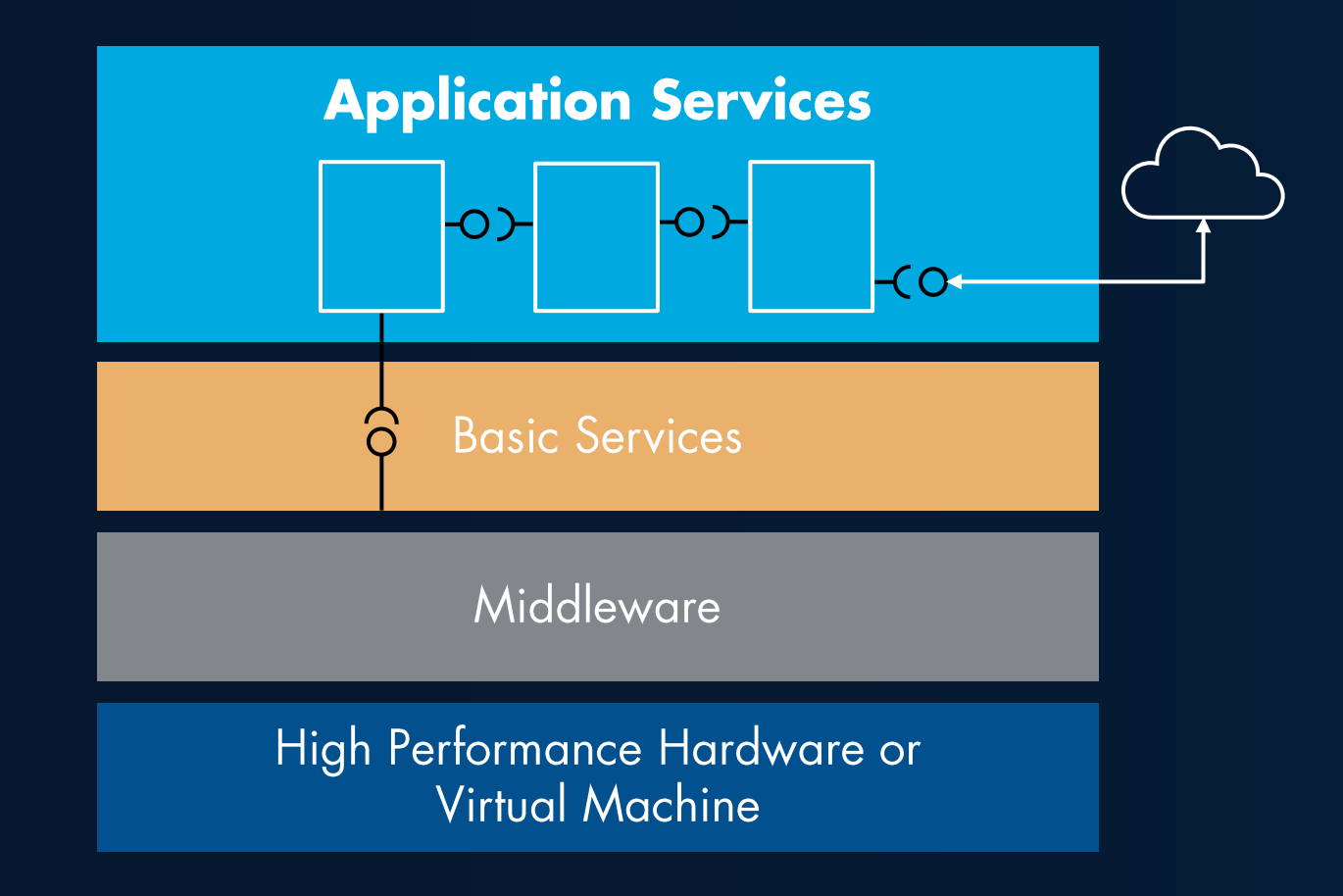

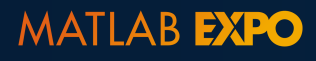

29

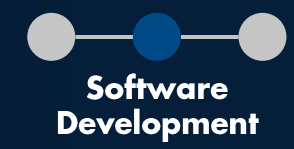

### From architecture to design

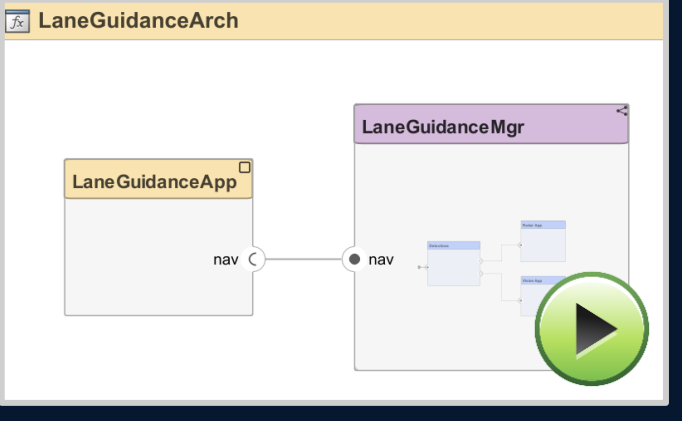

Describe Architecture

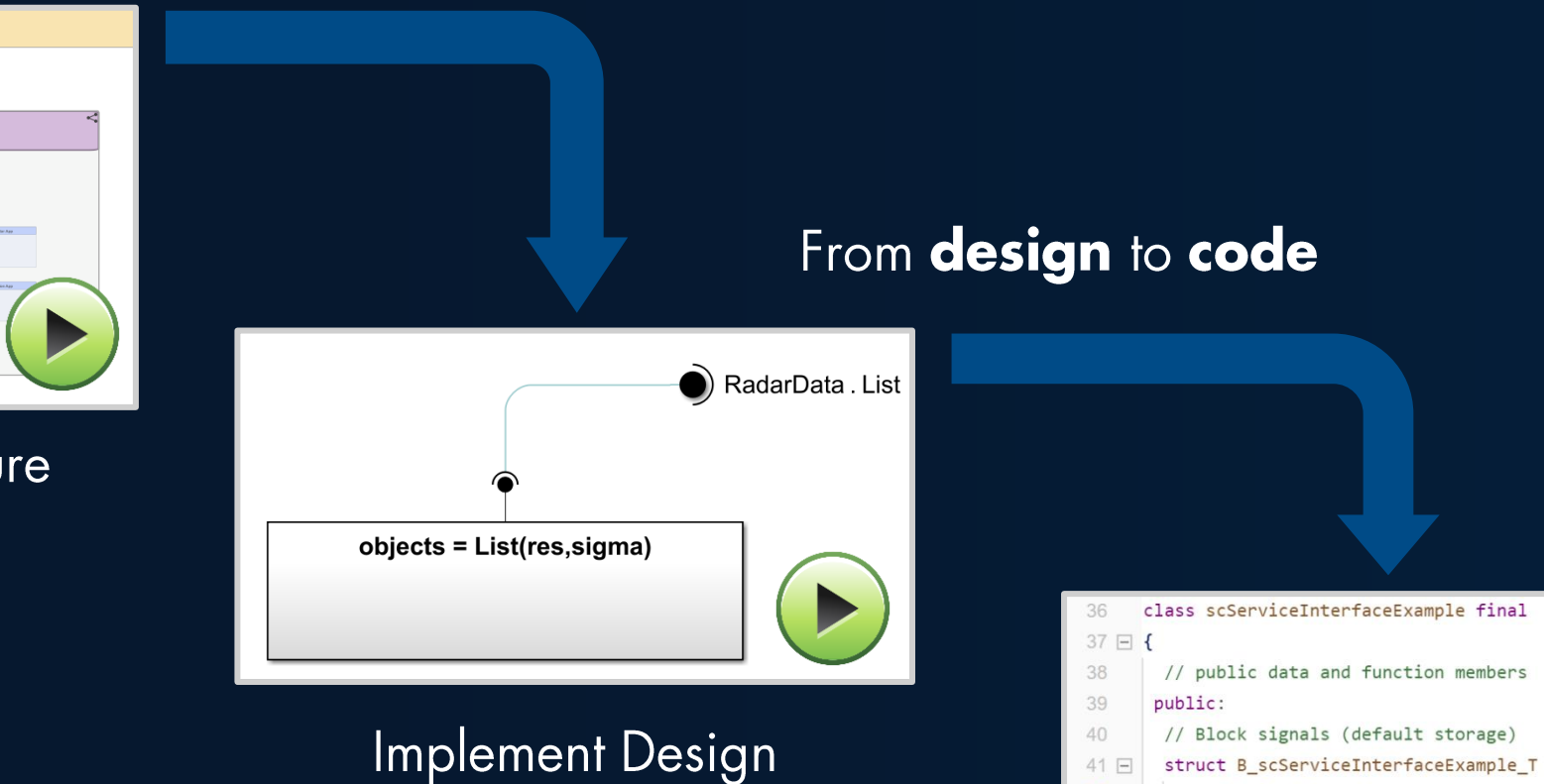

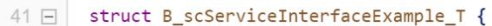

real T fetchData b;

42 43

44

45

46

 $\}$ ;

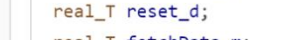

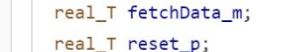

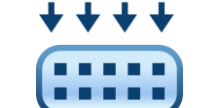

Generate C++ Code **MATLAB EXPO** 

### **Describe Architecture**

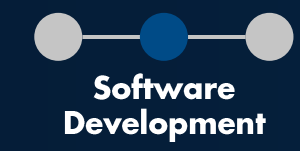

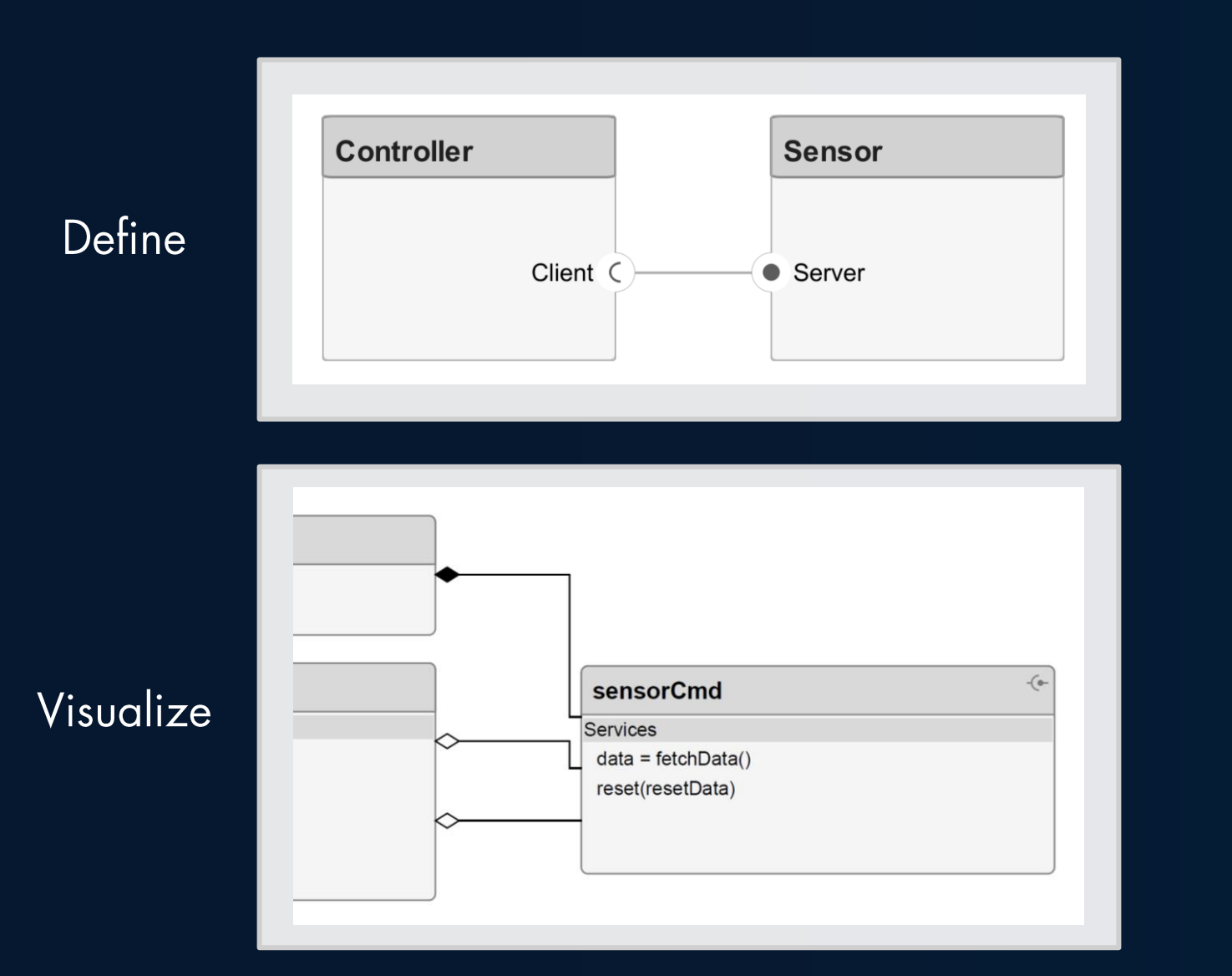

### **Implement Design**

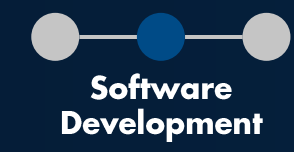

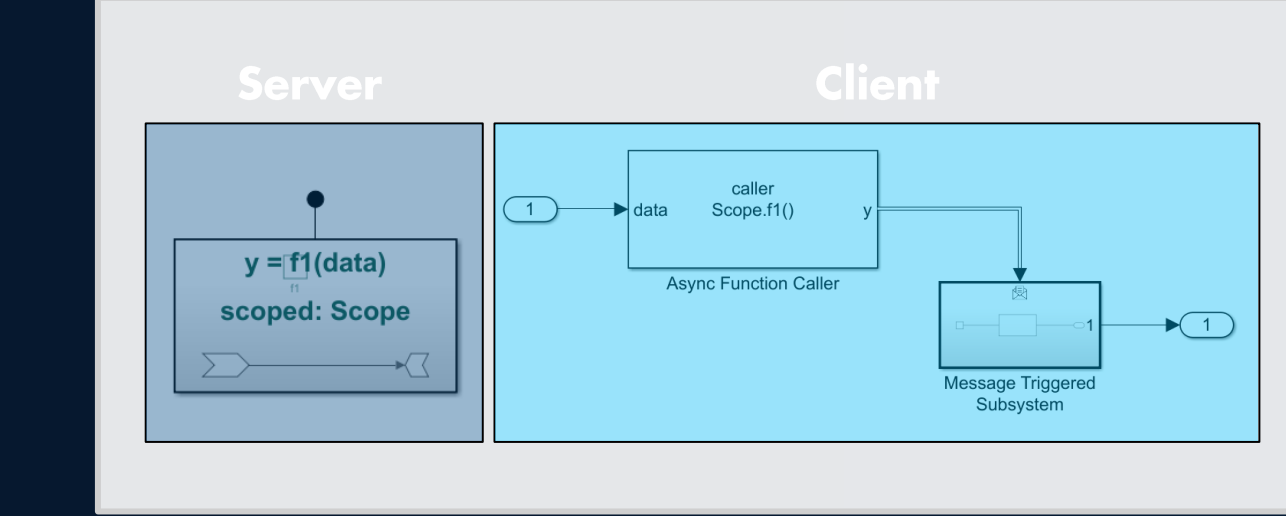

Model

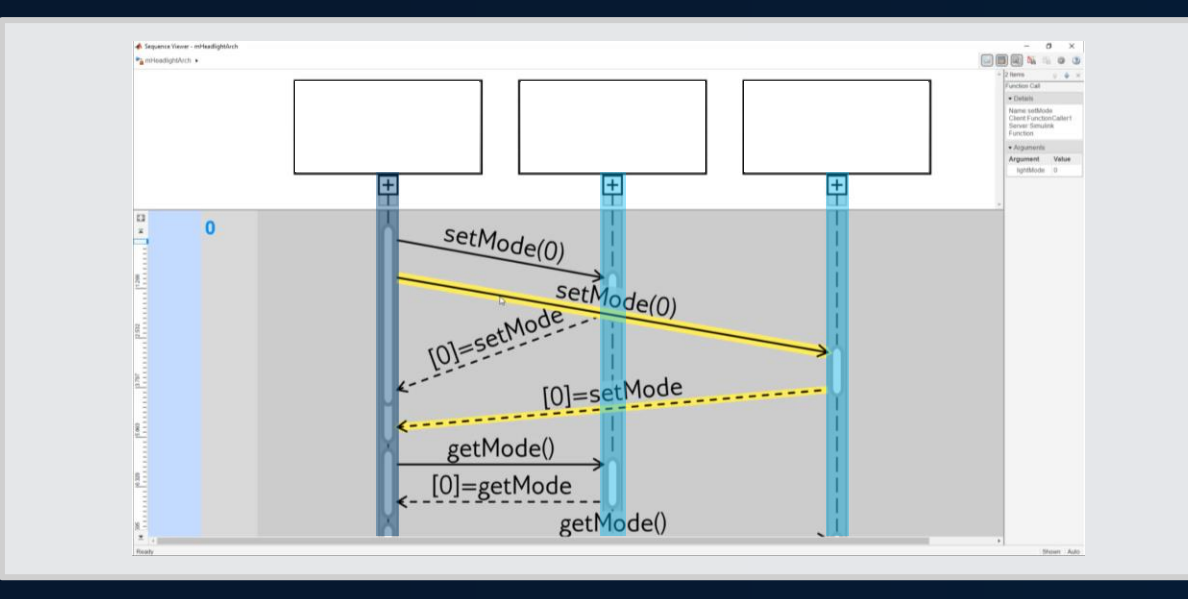

Simulate

### **Generate Code**

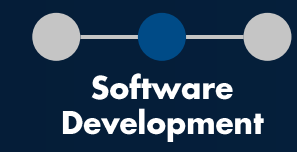

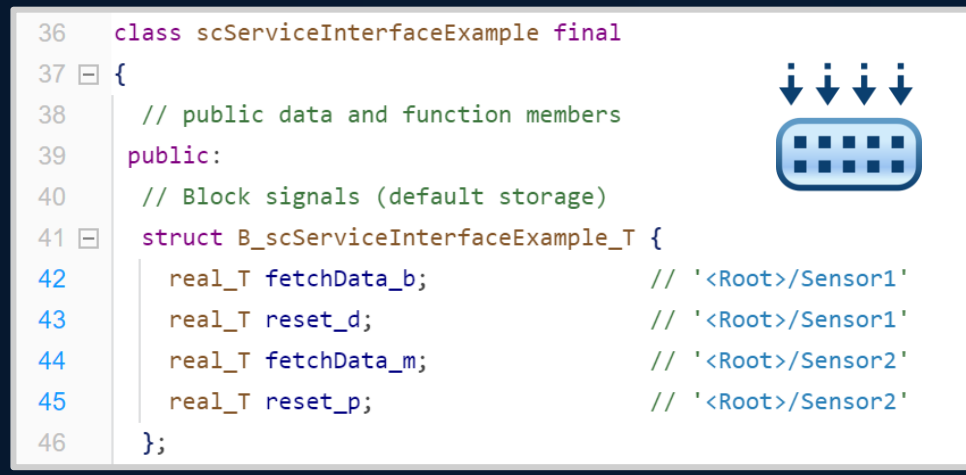

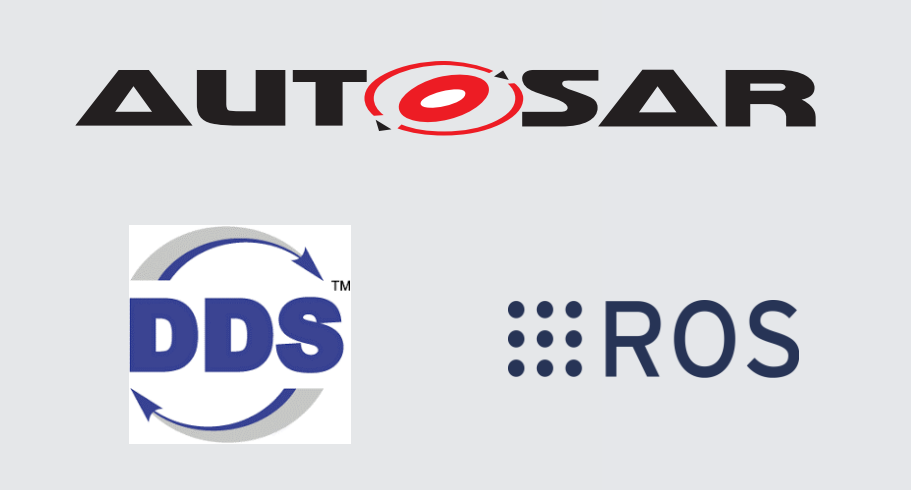

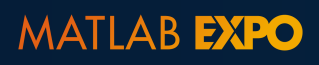

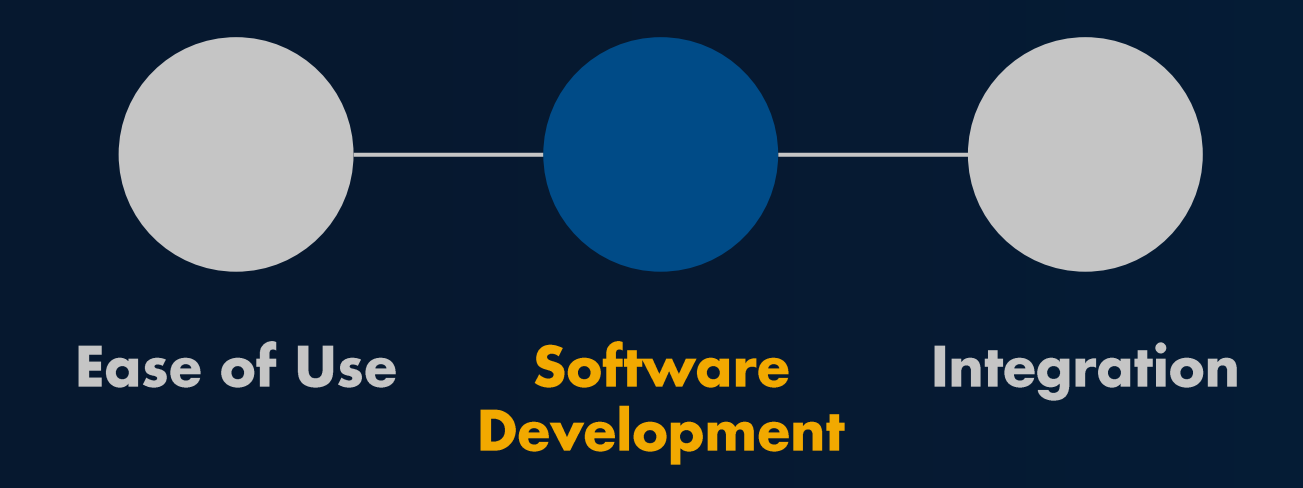

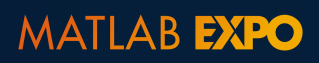

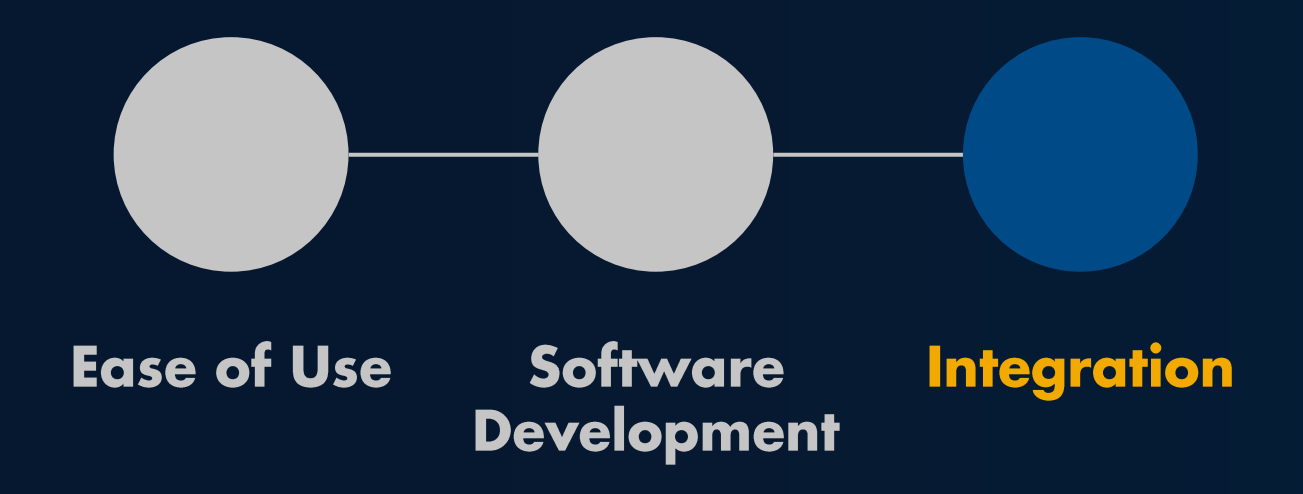

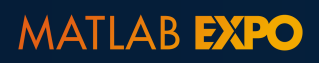

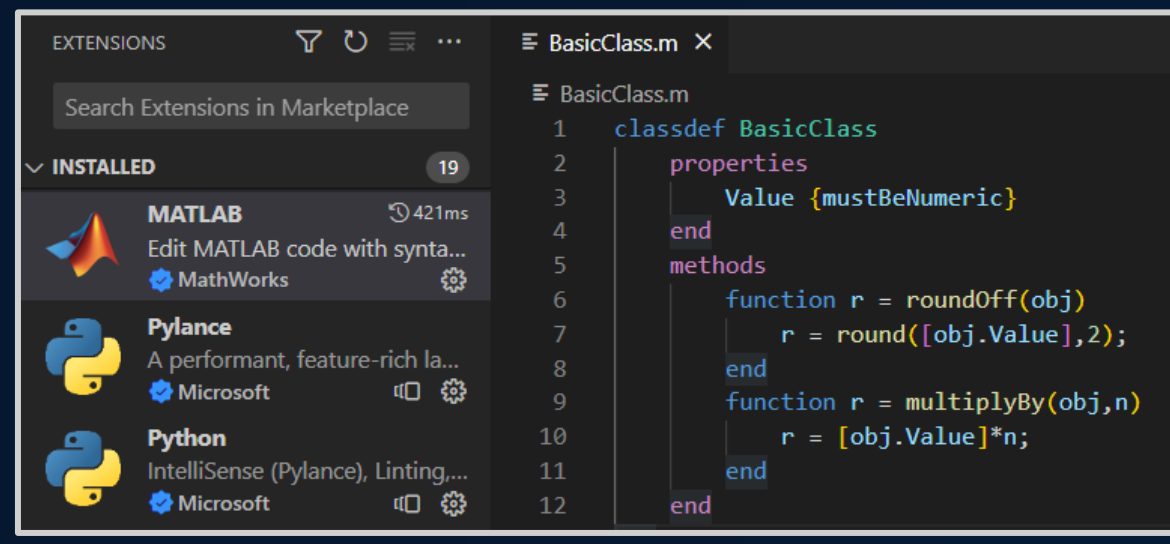

### **Visual Studio Code**

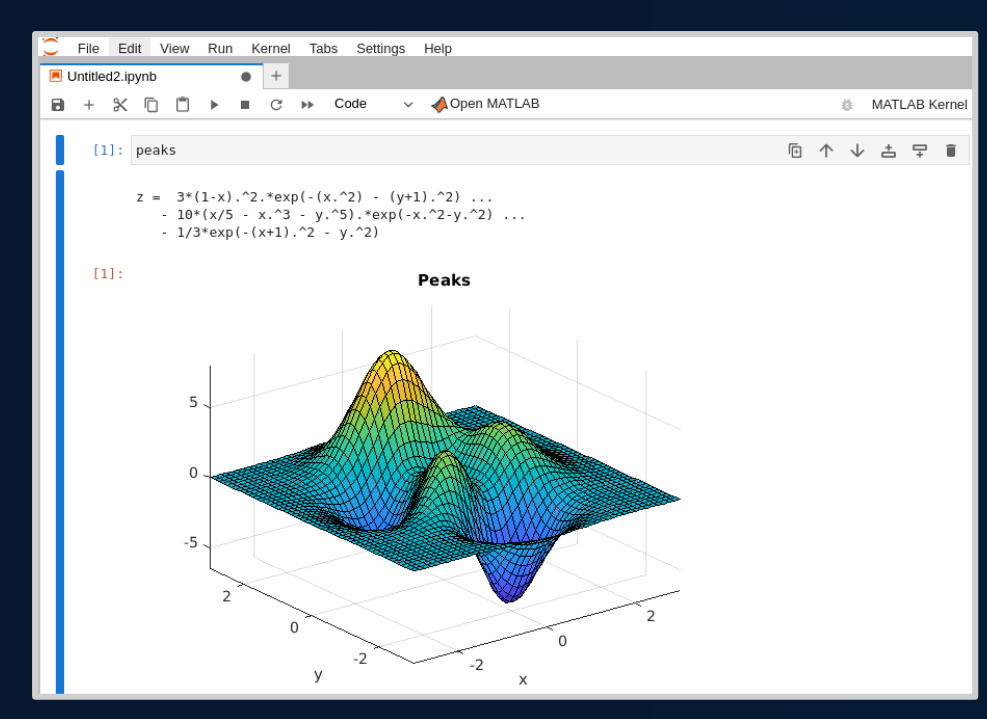

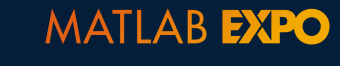

**Integration** 

Jupyter

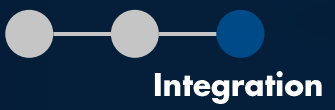

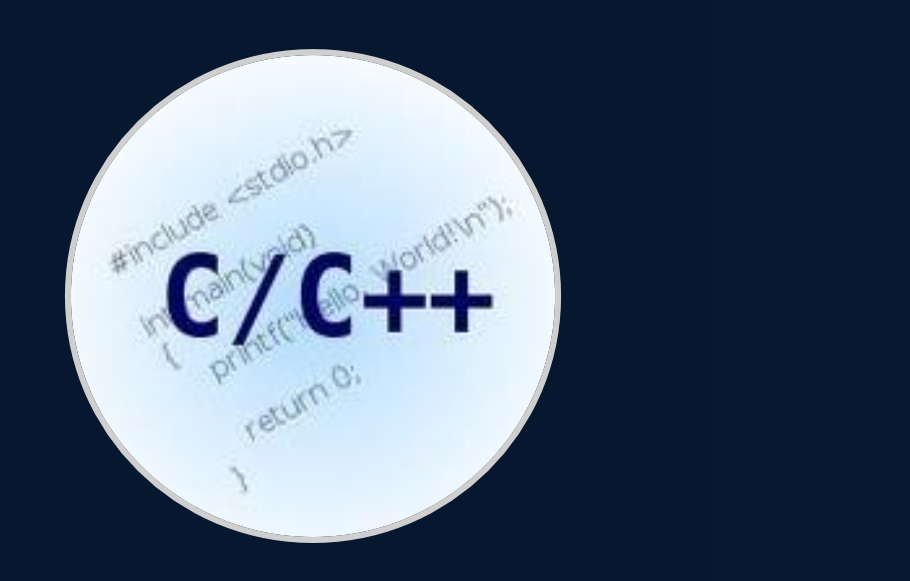

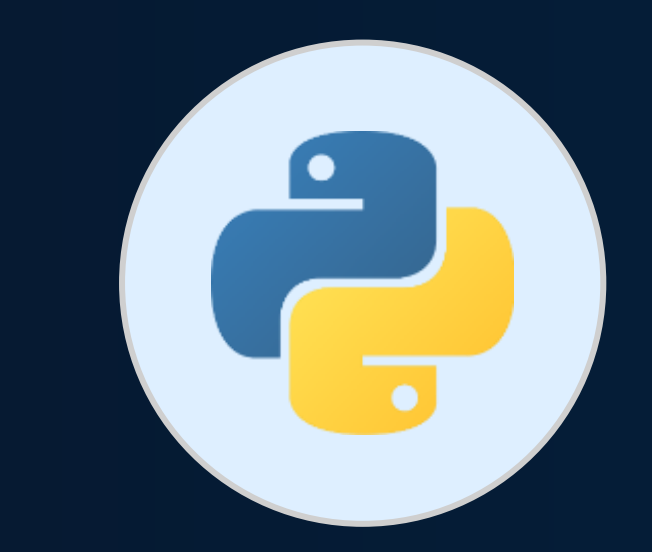

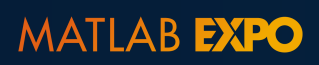

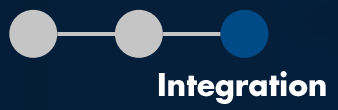

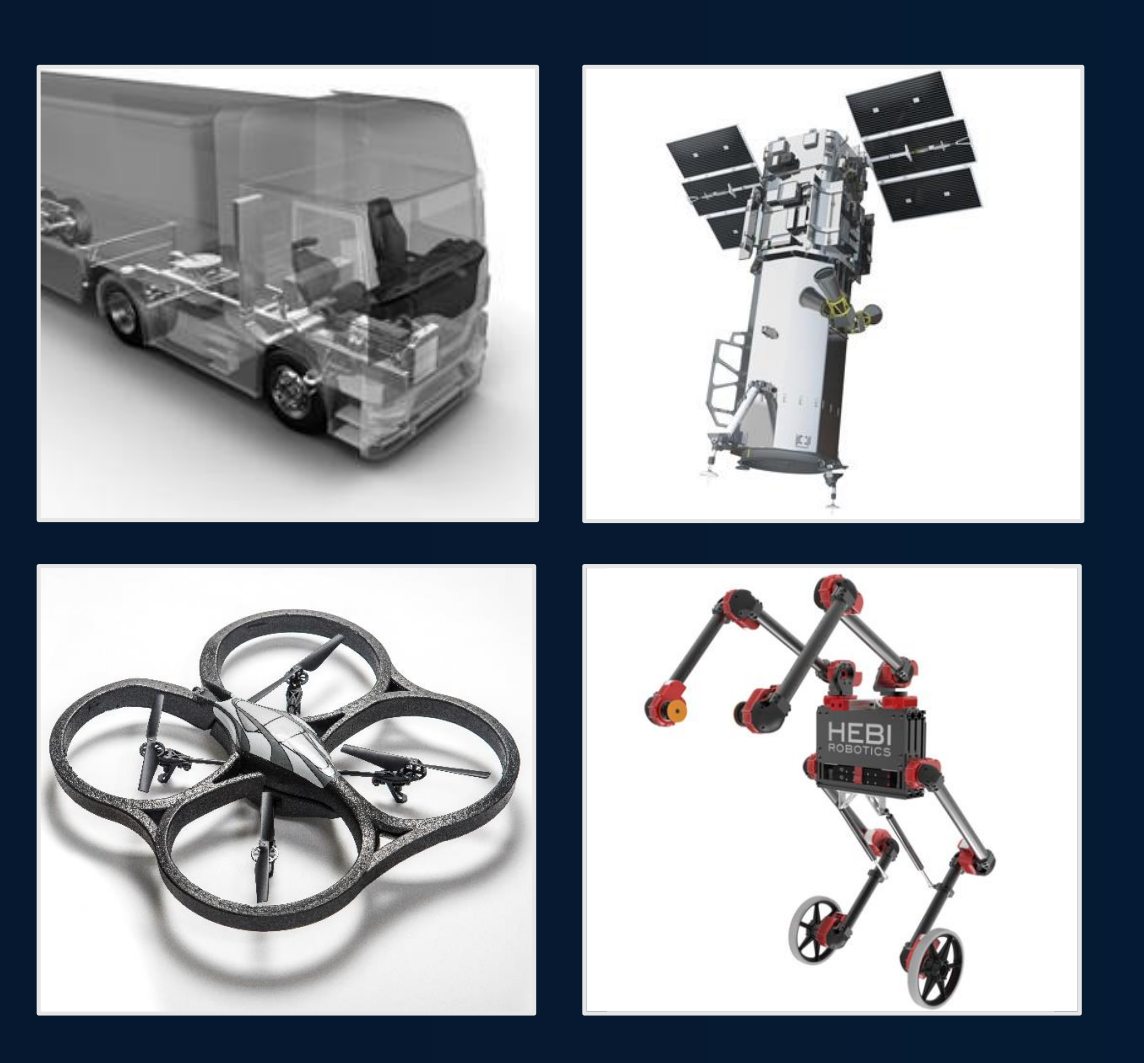

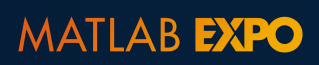

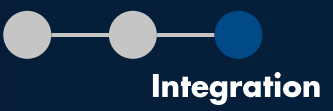

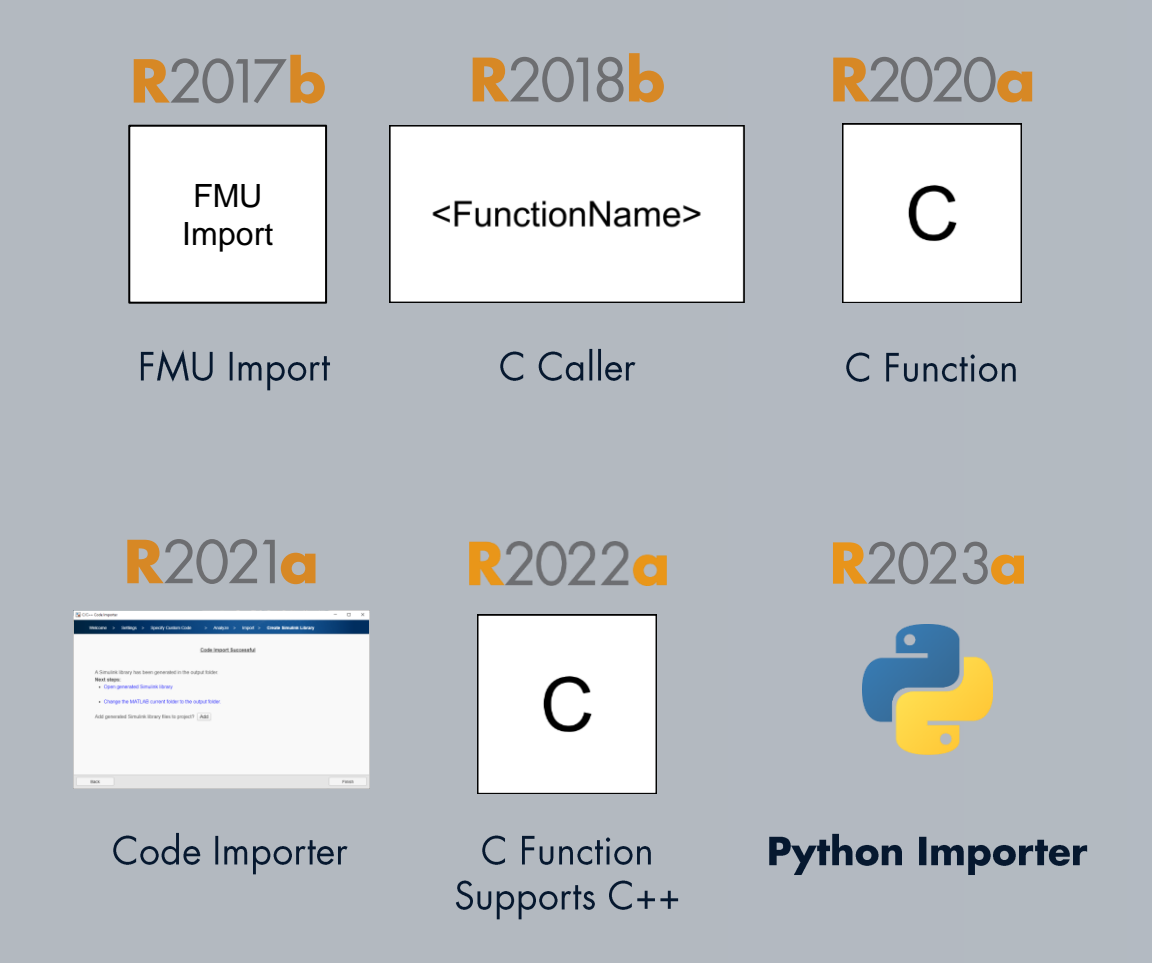

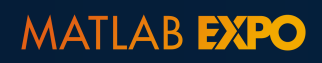

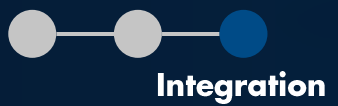

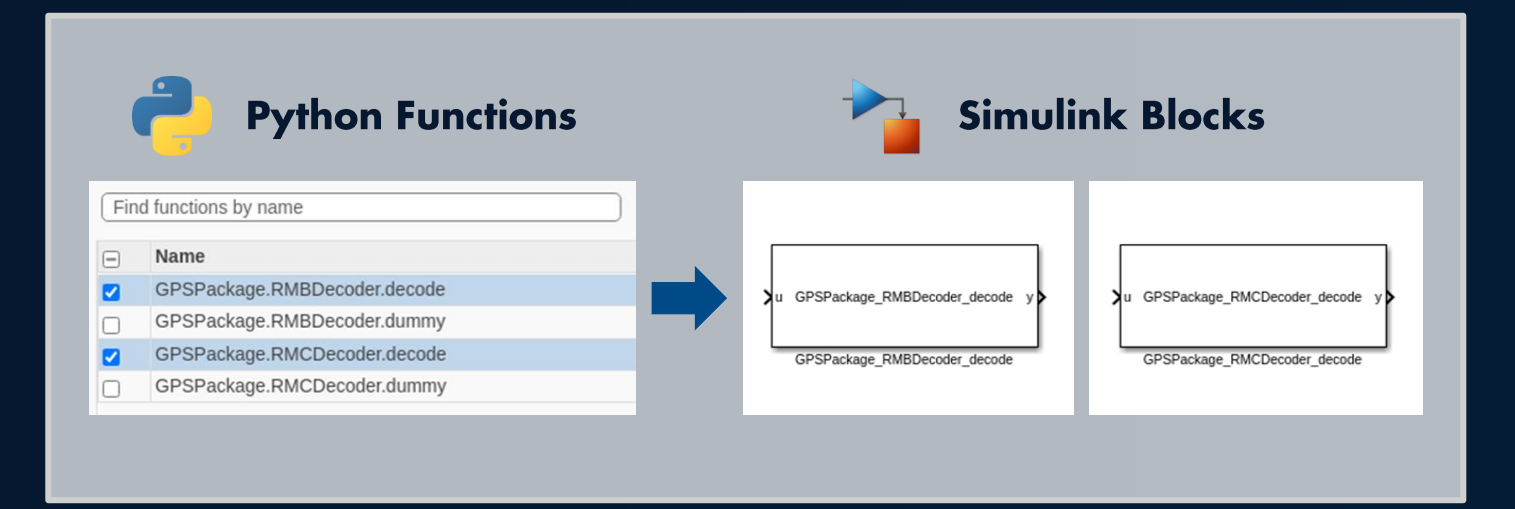

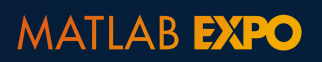

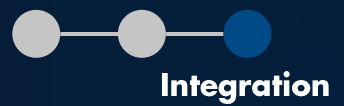

# **3D Visualizations**

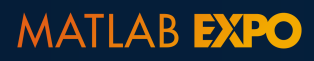

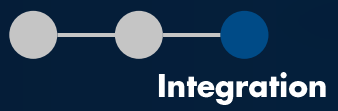

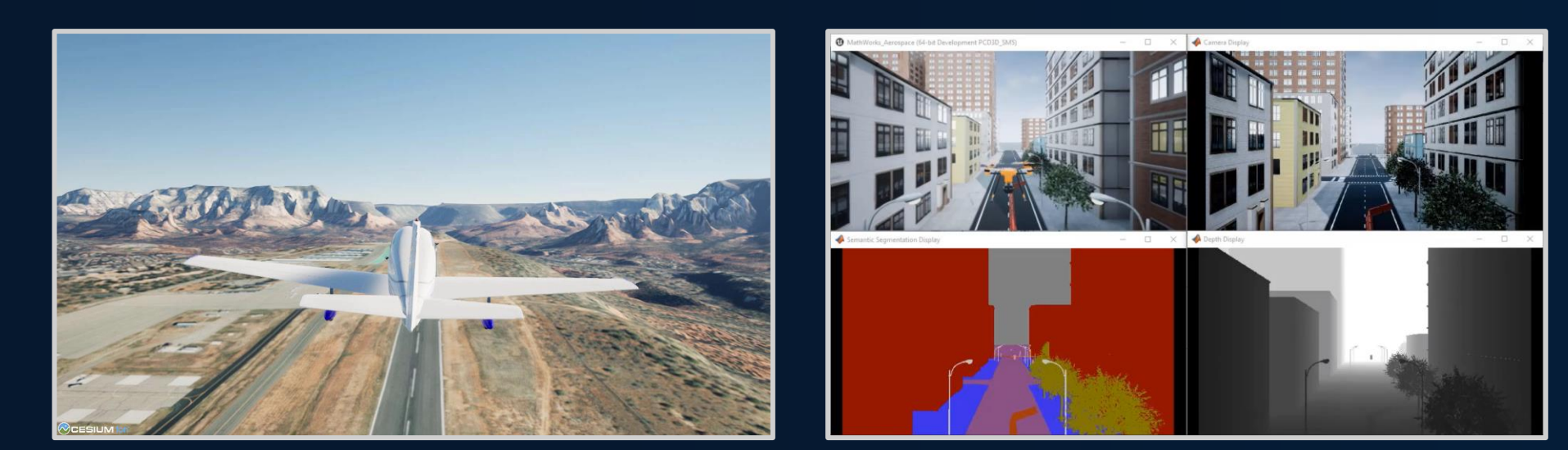

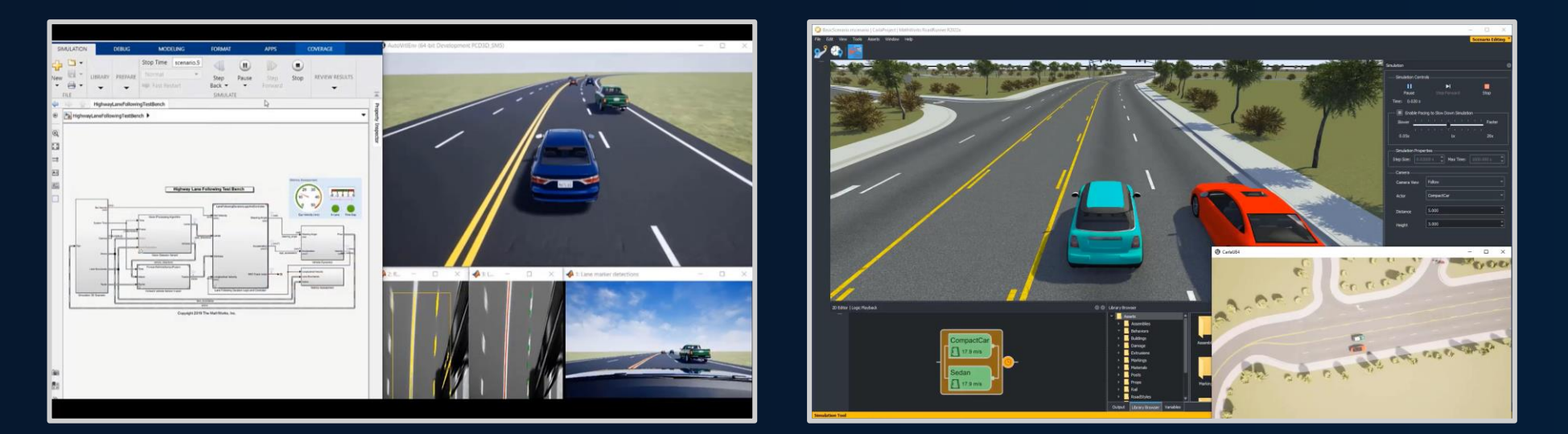

### **New Products**

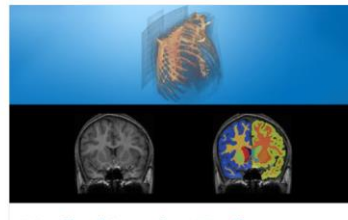

So<sub>C</sub> Battery<br>Pack BOW

**Medical Imaging Toolbox** Visualize, register, segment, and label 2D and 3D medical images

**Simscape Battery** Design and simulate battery and energy

storage systems

### **New Products**

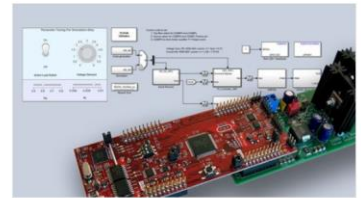

**C2000 Microcontroller Blockset** 

Design, simulate, and implement applications for Texas Instruments C2000 microcontrollers

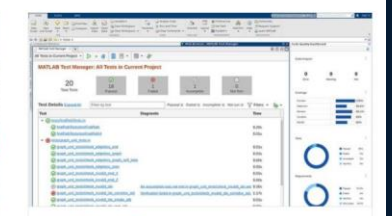

**MATLAB Test** 

Develop, manage, analyze, and test **MATLAB** applications

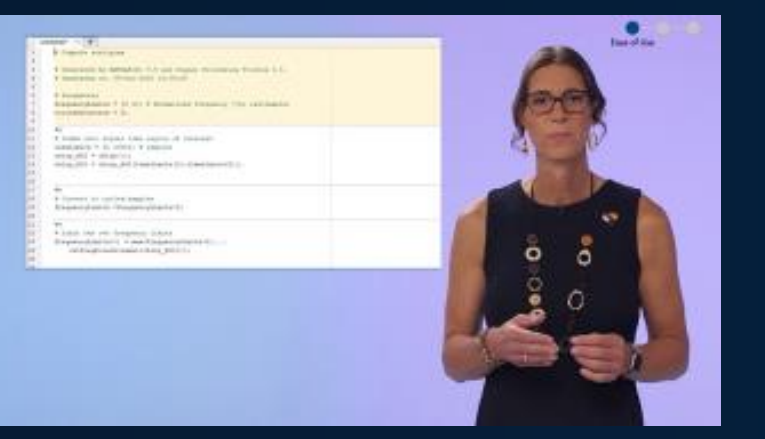

https://www.mathworks.com/videos/whats-<br>new-in-matlab-and-simulink-r2023a-<br><u>1683545073311.htm</u>l

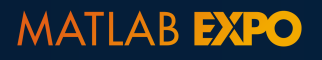

### **Thank you**

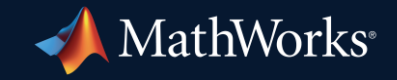

© 2023 The MathWorks, Inc. MATLAB and Simulink are registered trademarks of The MathWorks, Inc. See *mathworks.com/trademarks* for a list of additional trademarks. Other product or brand names may be trademarks or registered trademarks of their respective holders.